#### **POLITICA E VALUTAZIONE DELLE RISORSE NATURALI**

#### **A.A. 2019-2020**

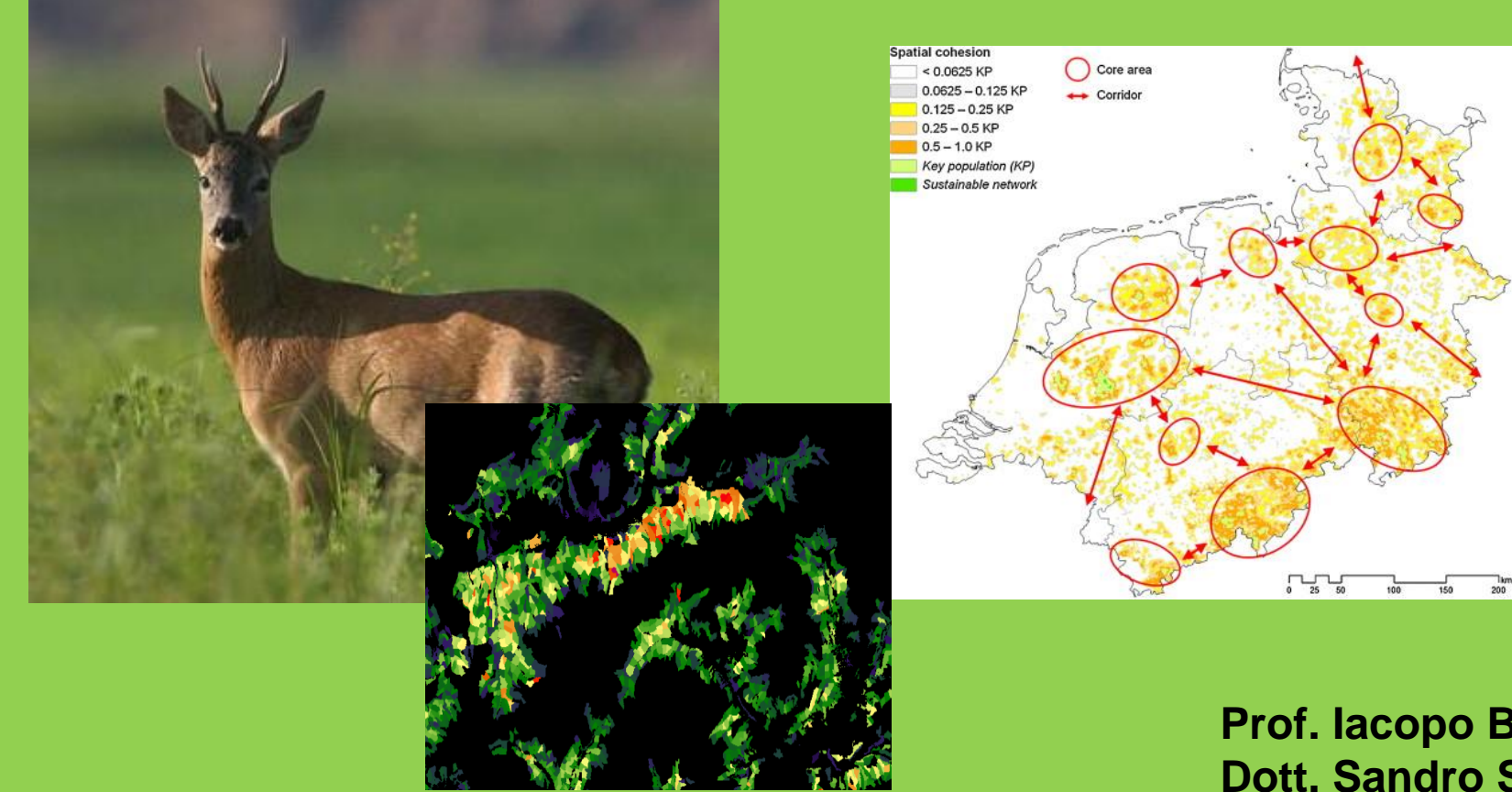

**Prof. Iacopo Bernetti Dott. Sandro Sacchelli**

#### **ORGANIZZAZIONE DEL CORSO** lozione decente  $\overline{d}$

**Parte teorica (3 CFU): Sacchelli**

**Parte pratica (6 CFU): Bernetti**

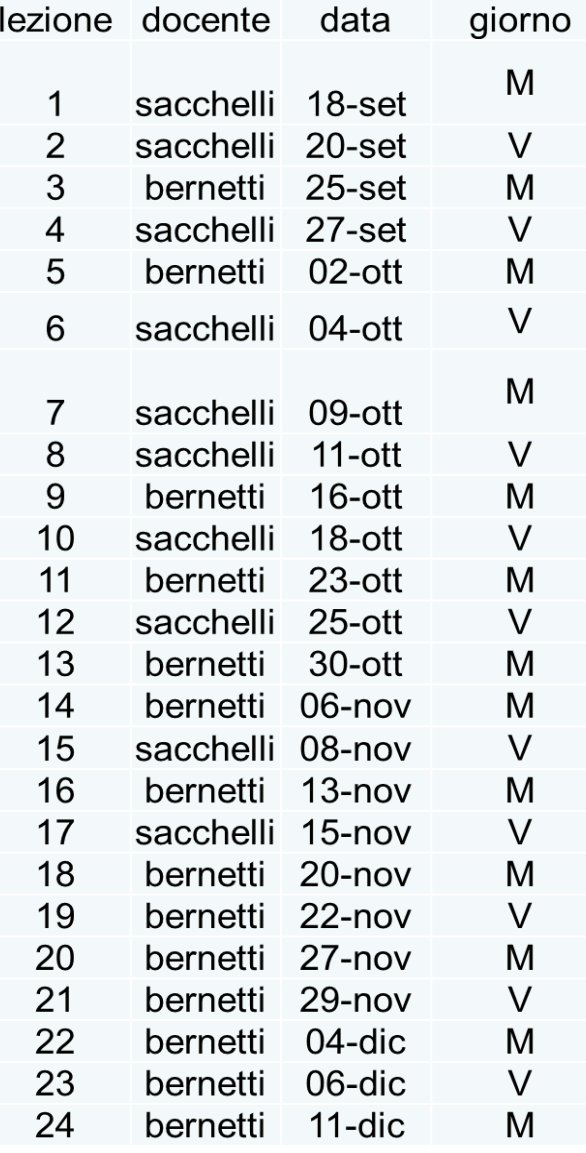

# **OBIETTIVI FORMATIVI**

**Conoscenze preliminari: elementi di cartografia digitale, strutture e formati di dati. Acquisizione dati. Banche dati spaziali. Restituzione cartografica.**

**Competenze acquisite al termine del corso: approccio da adottare per la realizzazione di modelli di Supporto alle Decisioni nell'ambito della pianificazione e gestione della fauna. Capacità di rilevare ed elaborare i dati alfanumerici e cartografici per la realizzazione di modelli di analisi e gestione della fauna.**

**Capacità acquisite al termine del corso: Basi pratico-metodologiche per la realizzazione di modelli di analisi multicriteriale e SSD applicabili nel campo della libera professione, degli Enti pubblici e della ricerca scientifica**

# **Modalità di verifica apprendimento**

#### **ESAME:**

- Orale, composto da esposizione di: i) presentazione su argomento sviluppato durante le esercitazioni e ii) parte teorica
- I criteri di valutazione dell'esame riguardano:
- $\checkmark$  acquisizione di una appropriata terminologia;
- $\checkmark$  livello di conoscenza relativo agli argomenti in discussione;
- capacità di collegare i diversi argomenti trattati nel programma
- $\checkmark$  capacità di risolvere problemi legati alla tematica dell'insegnamento

# **Modalità di verifica apprendimento**

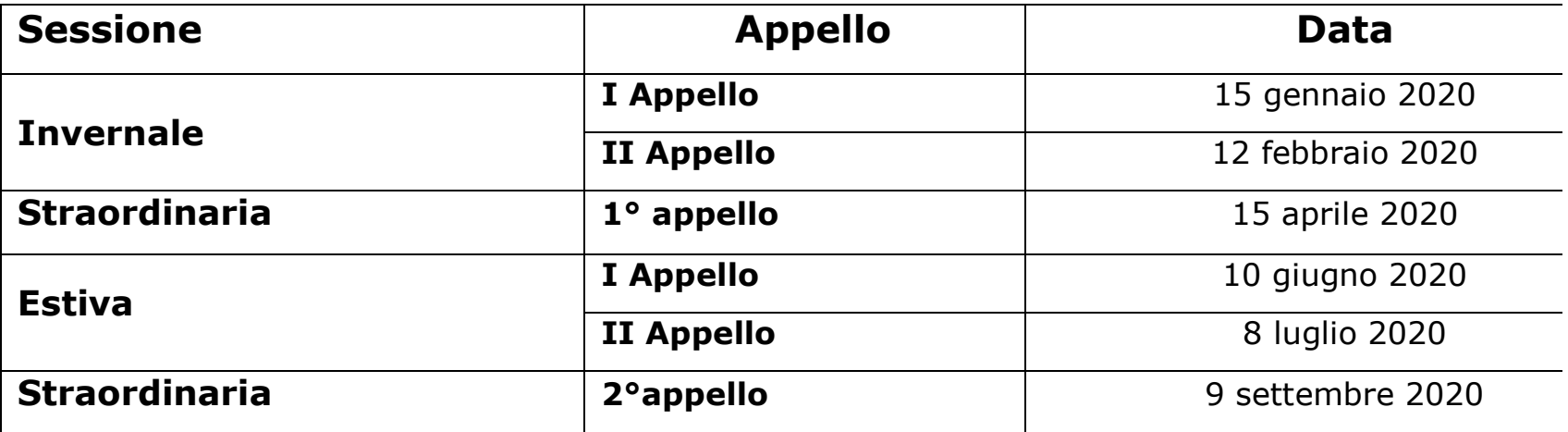

# **Materiale didattico e reperibilità**

- Gli argomenti trattati a lezione e durante le esercitazioni possono essere approfonditi sul materiale fornito dai docenti;
- Vedi Piattaforma Moodle: [http://e-l.unifi.it](http://e-l.unifi.it/)  $\rightarrow$  Laurea Magistrale in Laurea Magistrale in Scienze e Gestione delle Risorse Faunistico-Ambientali

#### **Per info e ricevimento:**

[iacopo.bernetti@unifi.it](mailto:Iacopo.bernetti@unifi.it) sandro.sacchelli@unifi.it

# **Programma dettagliato**

- Richiami di cartografia digitale, modellistica cartografica e operatori geografici (mappe raster e vettoriali, mappe boleane, map algebra/operatori di Tomlin e applicazioni – indici ecologici e morfologici)

- Richiami di economia ed estimo ambientale. Definizione e quantificazione biofisica/economica dei servizi ecosistemici-ambientali (inquadramento teorico).
- I Pagamenti per i Servizi Ecosistemici Ambientali (PSEA)
- Analisi multicriteriale e GIS (elementi di base: decision makers, criteri e normalizzazioni, pesi e vincoli; tassonomia: analisi multiattributo, multiobbiettivo; valutazione dell'incertezza: fuzzy logic)
- GIS e stima del beneficio sociale legato alla presenza di fauna
- Elementi di ricerca operativa applicata alla pianificazione del territorio
- Pianificazione territoriale e nuove tecnologie (teoria e strumentazione)

## Introduzione

#### *Pianificazione territoriale*

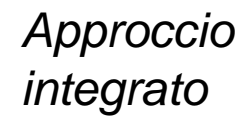

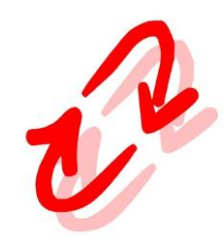

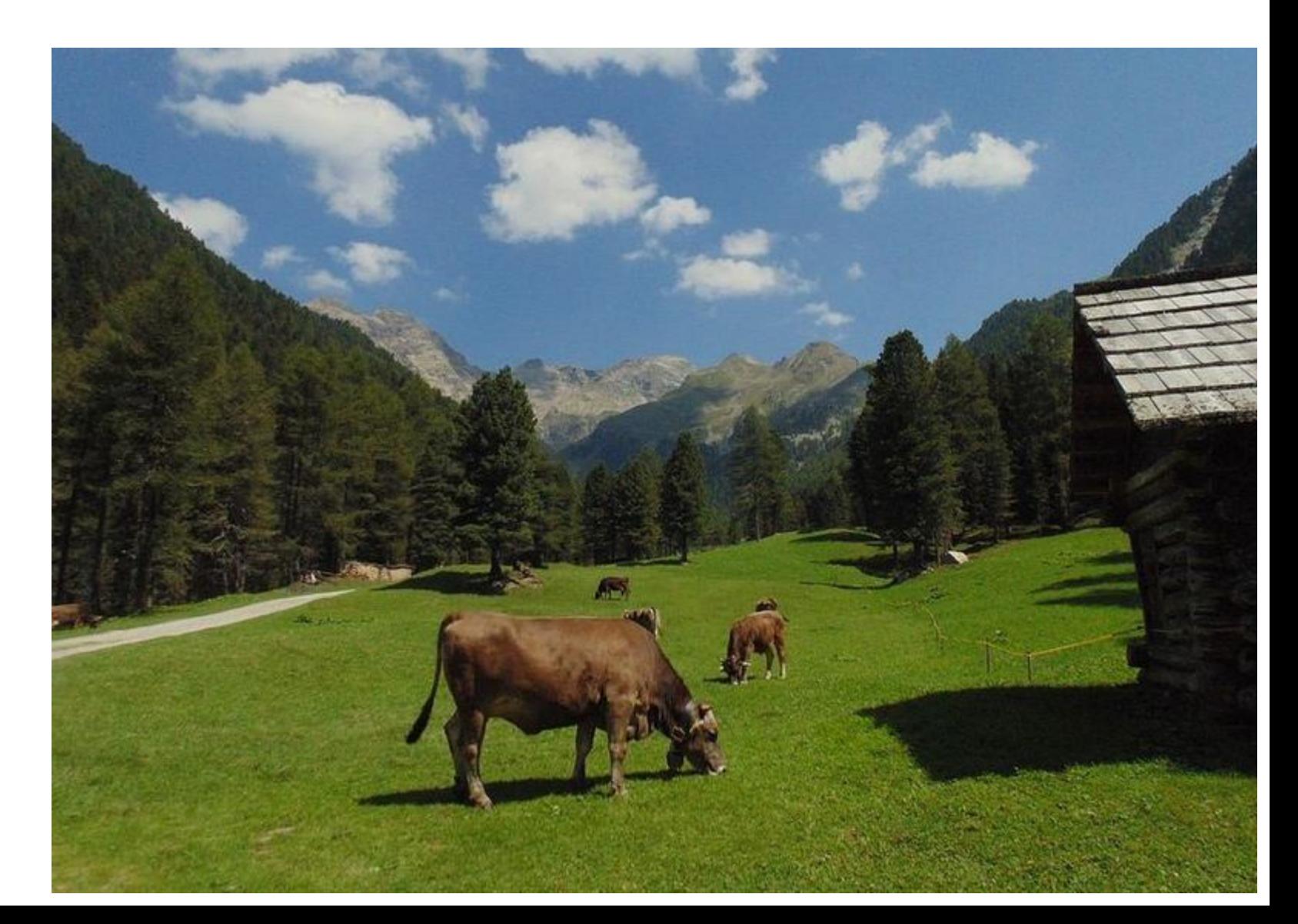

## Introduzione

#### *Pianificazione territoriale*

#### **Rappresentazione riduttiva della realtà (sistemi complicati e sistemi complessi)**

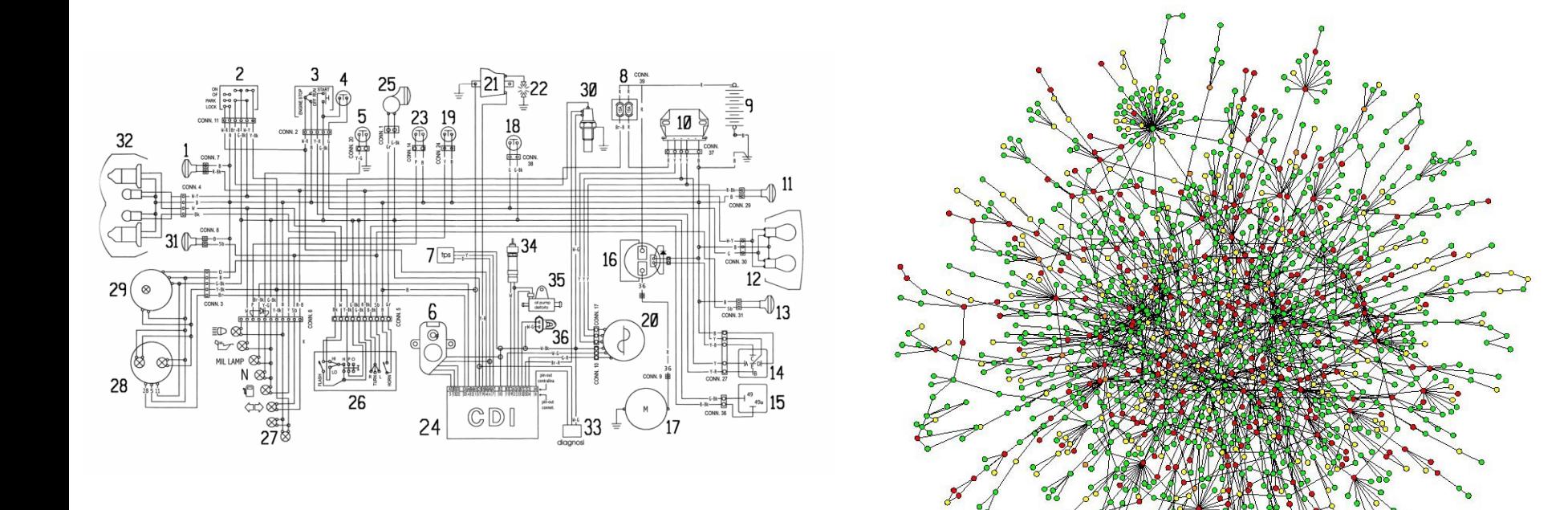

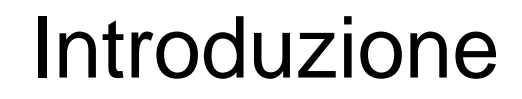

*Valutazione*

**Quantitativa** 

## **Qualitativa**

Incertezza

## Esempi applicativi  $\rightarrow$  Modelli di idoneità

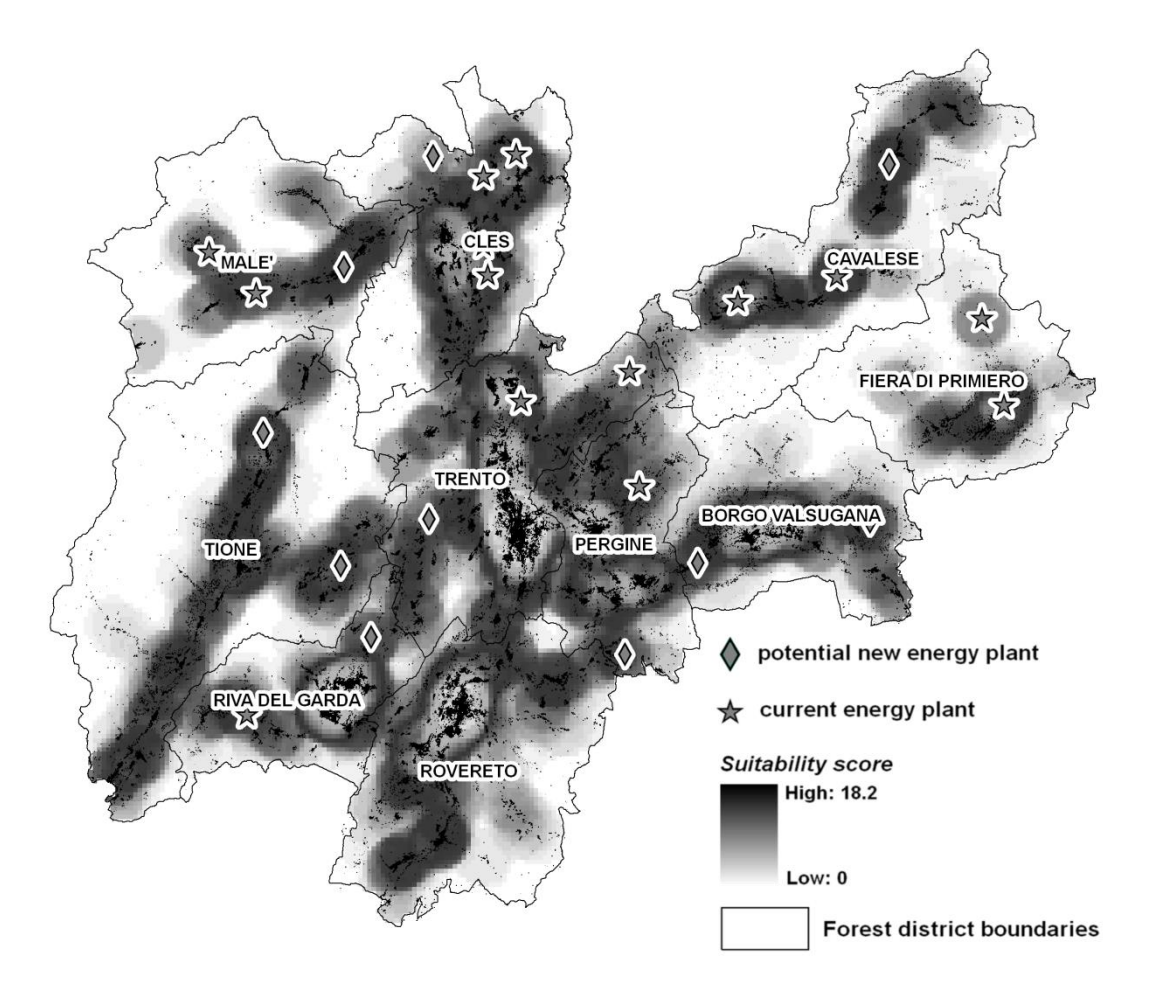

## Esempi applicativi  $\rightarrow$  reti ecologiche

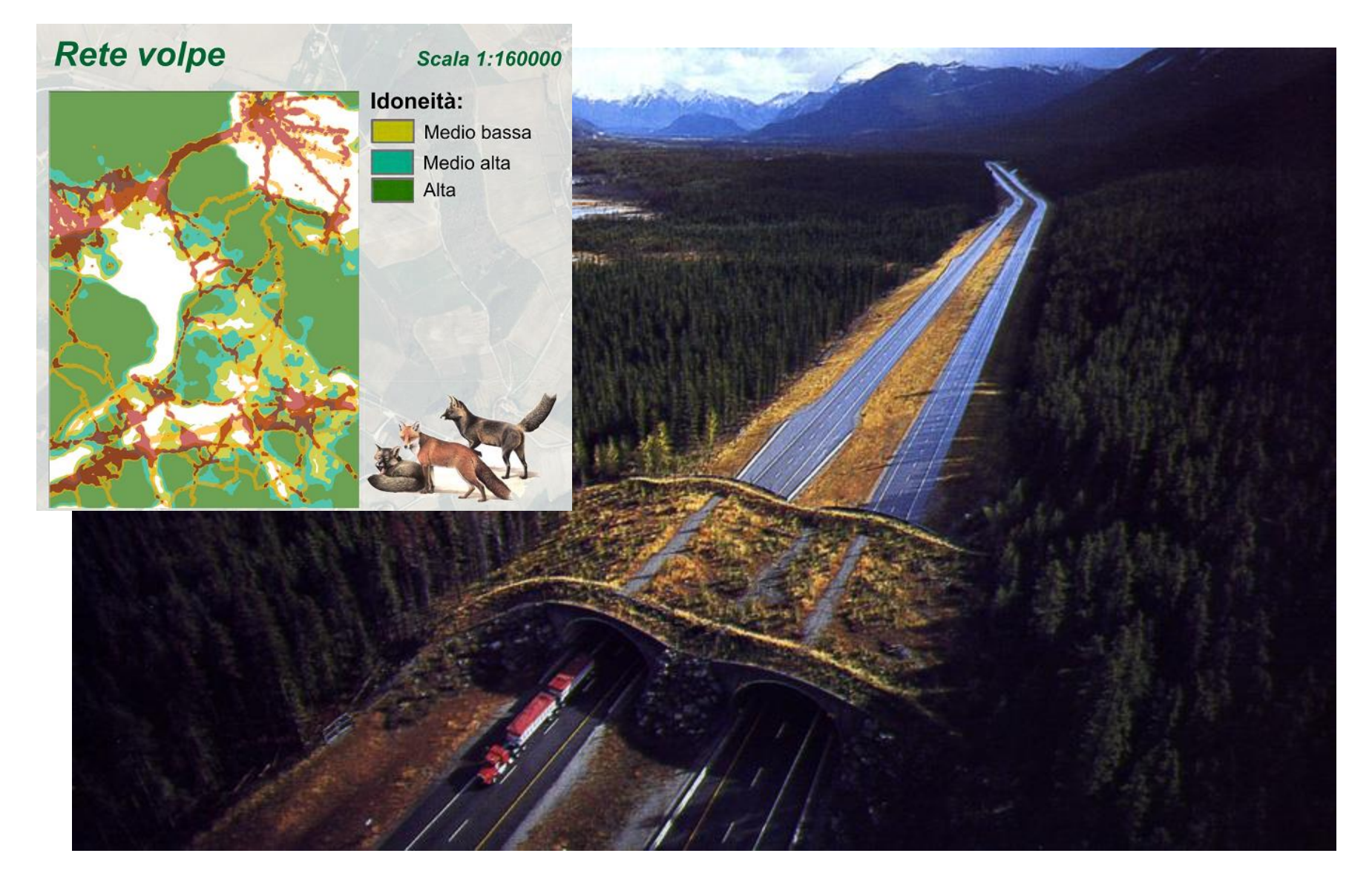

## Esempi applicativi  $\rightarrow$  analisi di scenario

Figura 6. Vulnerabilità, resilienza ed incertezza per il settore zootecnico al 2036.

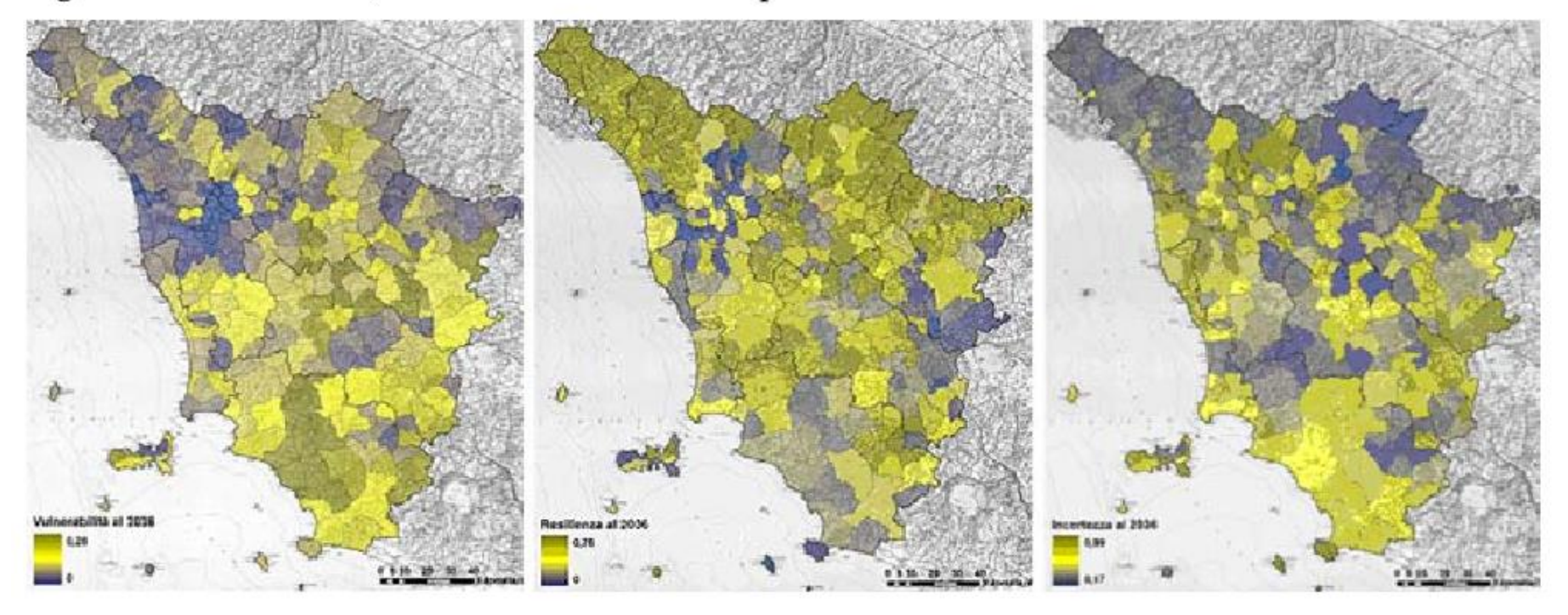

## Esempi applicativi  $\rightarrow$  zonizzazione

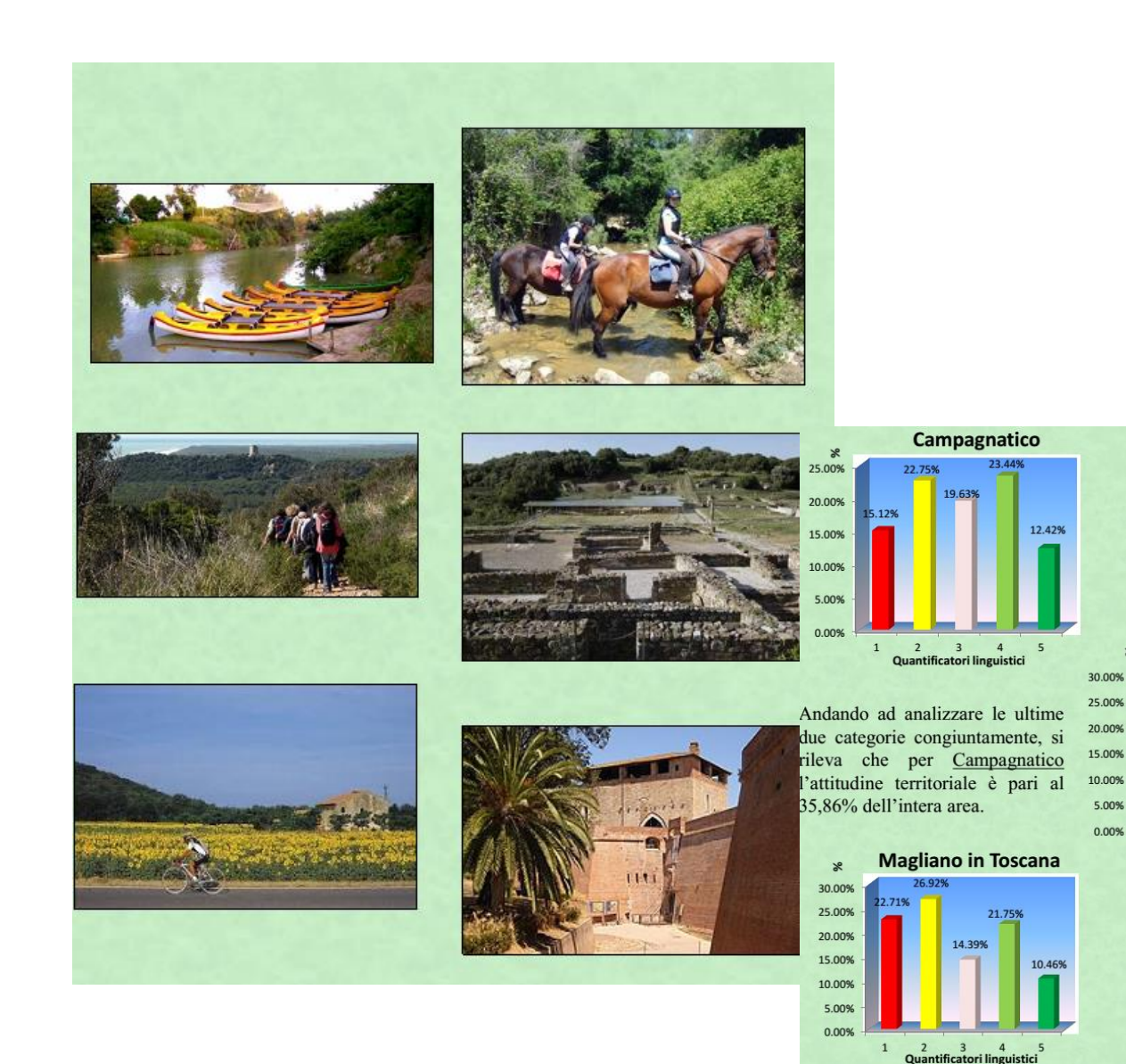

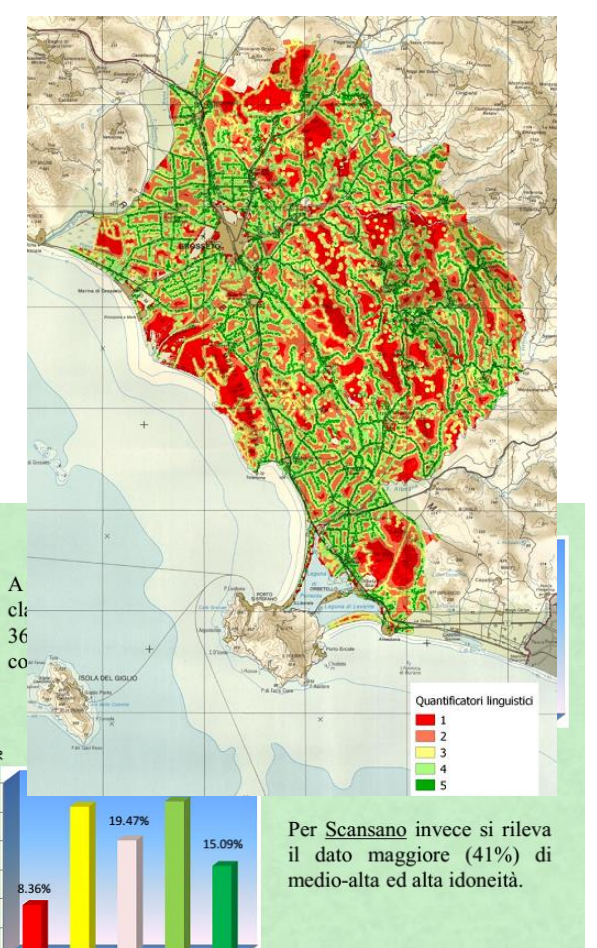

5.00% 0.00%

> $\overline{2}$  $\overline{\mathbf{3}}$

ed Orbetello.

 $\mathbf{1}$ 

 $4\quad 5$ 

Quantificatori linguistici

L'idoneità diminuisce,

scendendo al 32%, a

(in cui la superficie

maggiore rientra nella

categoria medio-bassa)

Magliano in Toscana

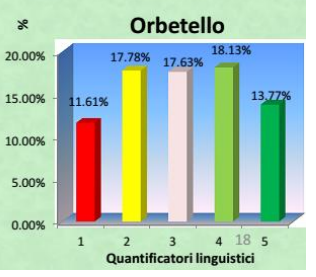

## Esempi applicativi  $\rightarrow$  valutazione dei servizi ecosistemici

Valori di danno potenziale alle colture agro-forestali (€/ha)

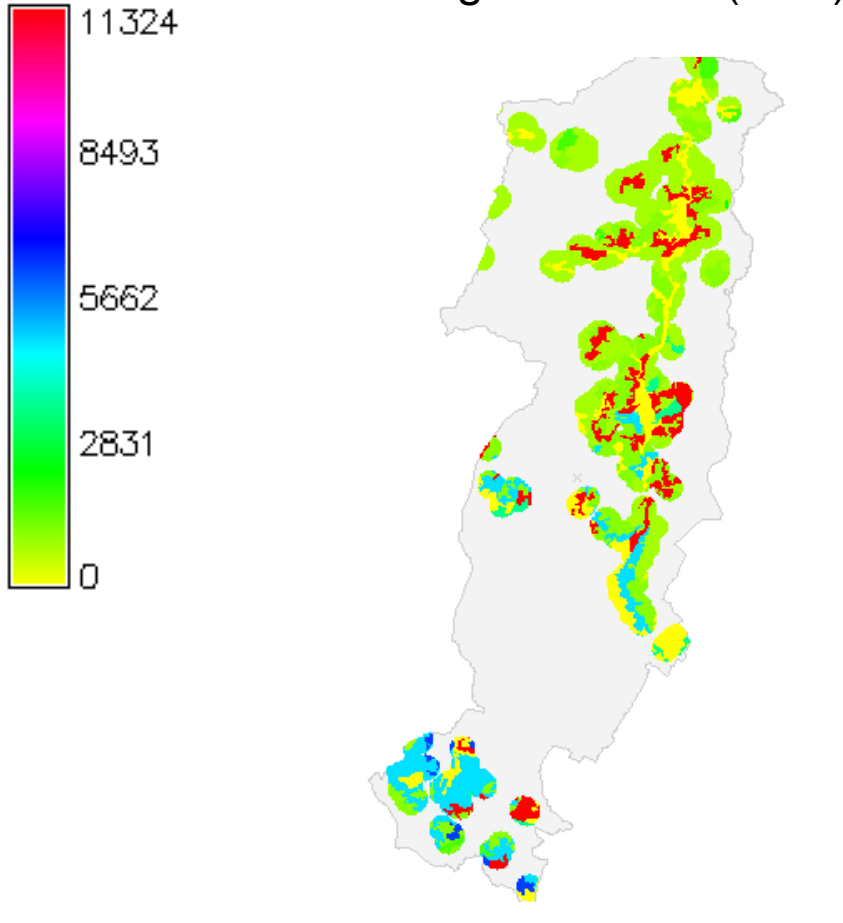

## Esempi applicativi  $\rightarrow$  gestione del rischio

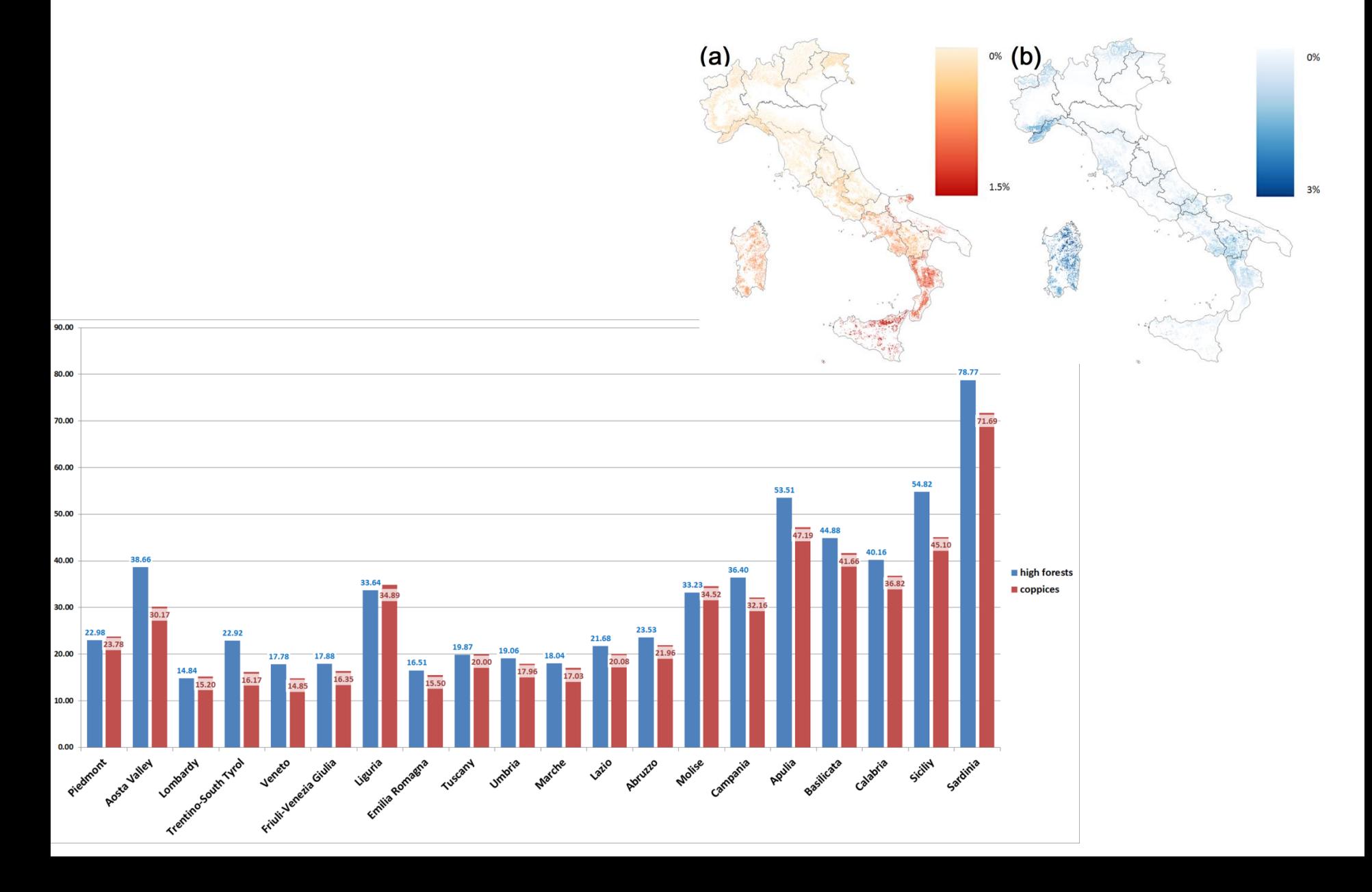

*"Rappresentazione semplificata della realtà che viene analizzata attraverso un processo relazionale logico-matematico"* 

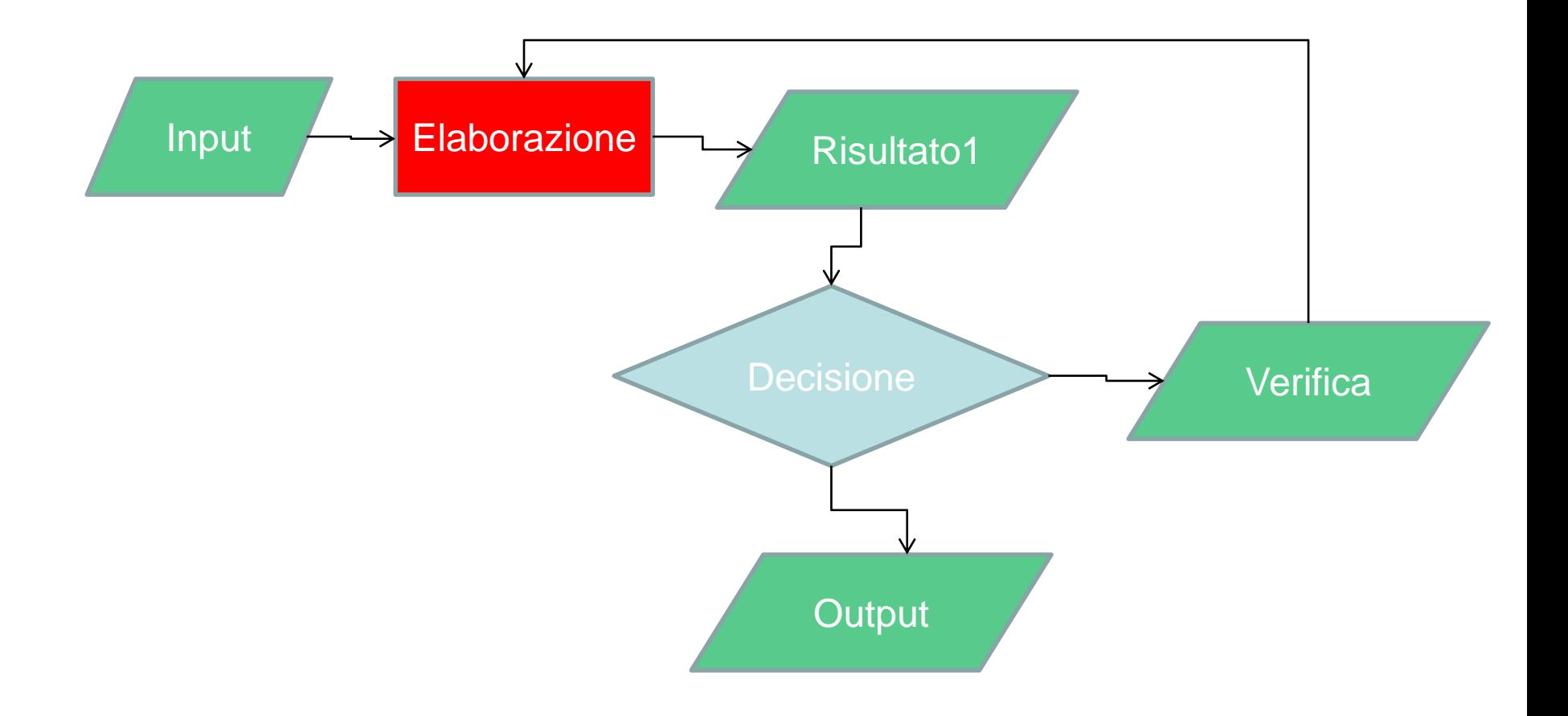

#### **Caratteristiche di un buon modello:**

*- parsimonia: adeguato grado di complessità;*

*- modestia: avere chiari i limiti del modello e il numero di fenomeni potenzialmente analizzabili;*

*- accuratezza: un buon modello non dovrebbe presentare risultati apparentemente più accurati rispetto ai dati di partenza;*

*- verificabilità: un buon modello dovrebbe essere verificabile;*

*- trasparenza e replicabilità: un buon modello deve essere documentato in modo da poter essere applicato (e compreso) anche da altri.*

+ interfaccia grafica

**Sistema di Supporto alle Decisioni**

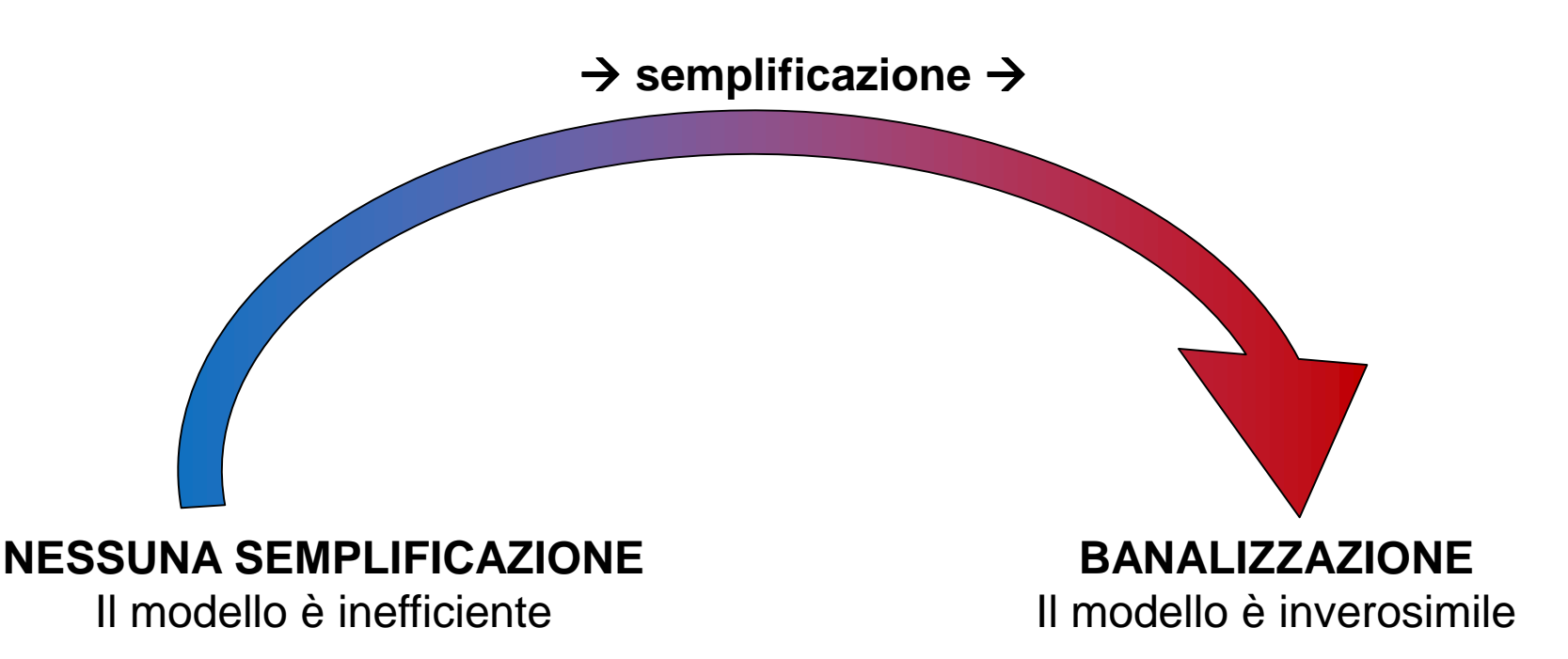

**…sviluppo di senso critico e capacità interpretativa per far sì che il modello sia il più semplice possibile senza che perda in validità ecologica/sociale/economica…**

#### **Fasi di realizzazione di un modello:**

- *Scomposizione del problema nei suoi elementi obbiettivo e variabili da analizzare*
- *Individuazione delle elaborazioni necessarie*
- *Individuazione delle basi di dati esistono? Sono idonee allo scopo?*
- *- Elaborazione e validazione del modello*

**Problema Analisi**

Definizione della miglior localizzazione di una terrazza panoramica (suitability model) per la valorizzazione paesaggistica dell'area di Castagneto Carducci (LI).

-Indagini territoriali:

- *eventuali incontri con i principali portatori di interesse*
- *analisi bibliografiche*
- *analisi della normativa*

#### **Obbiettivo Variabili da analizzare**

#### *Mappa concettuale*

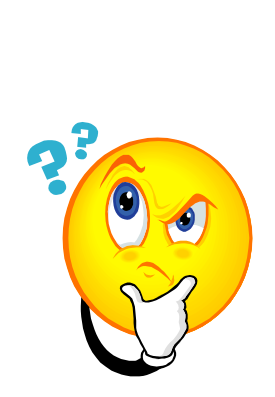

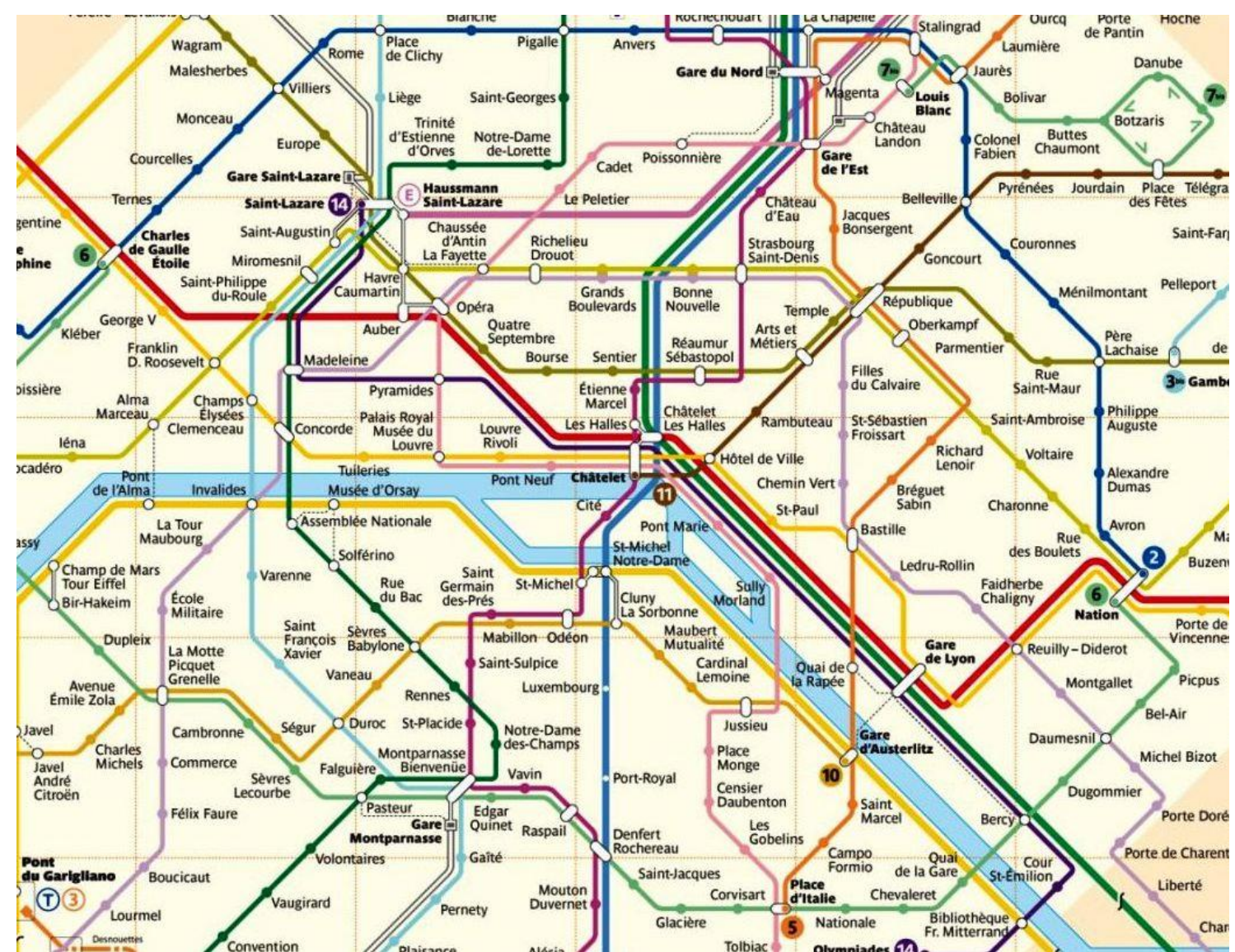

#### **Obbiettivo Variabili da analizzare** *Mappa concettuale*

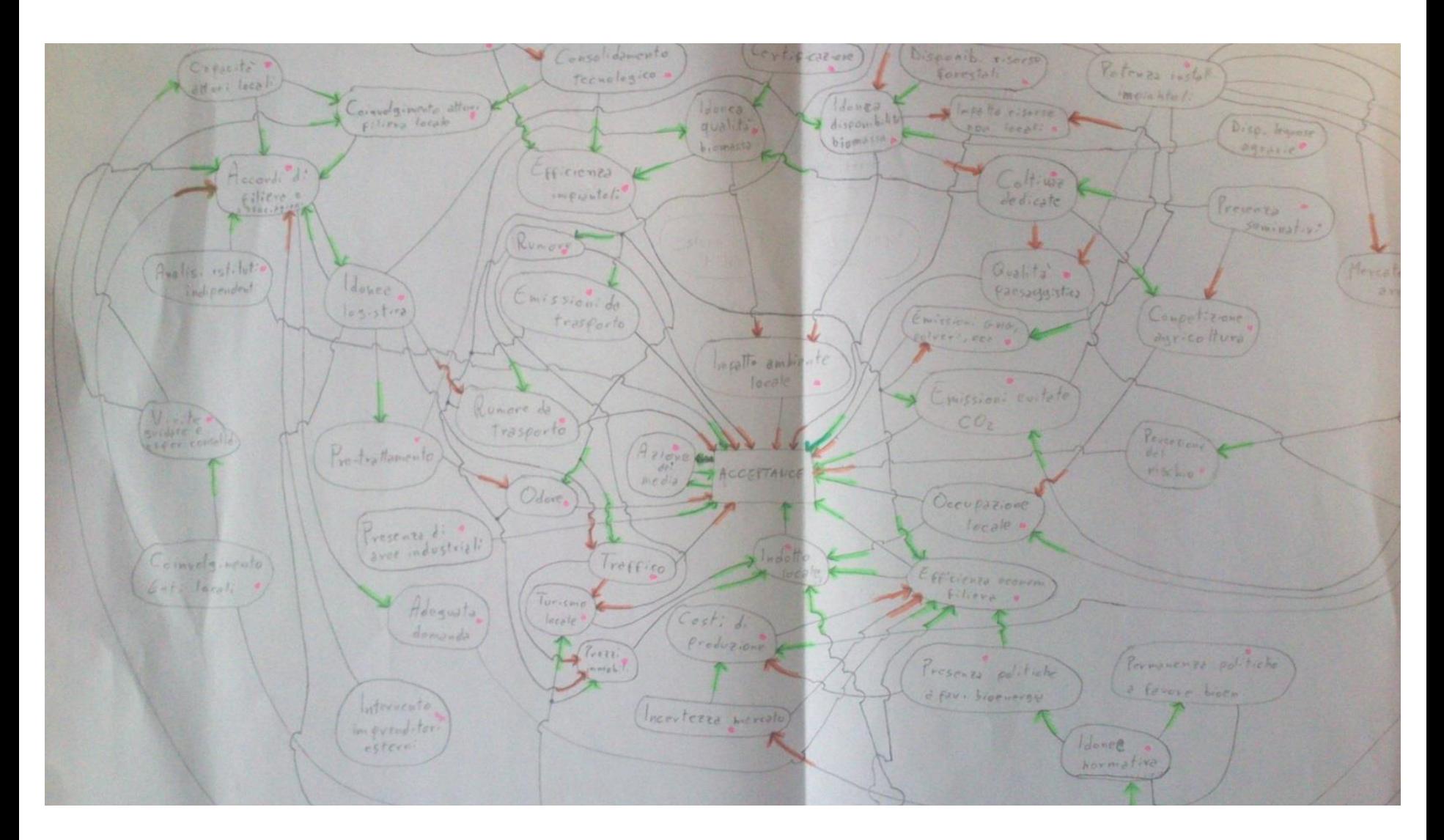

#### **Obbiettivo Variabili da analizzare** *Mappa concettuale*

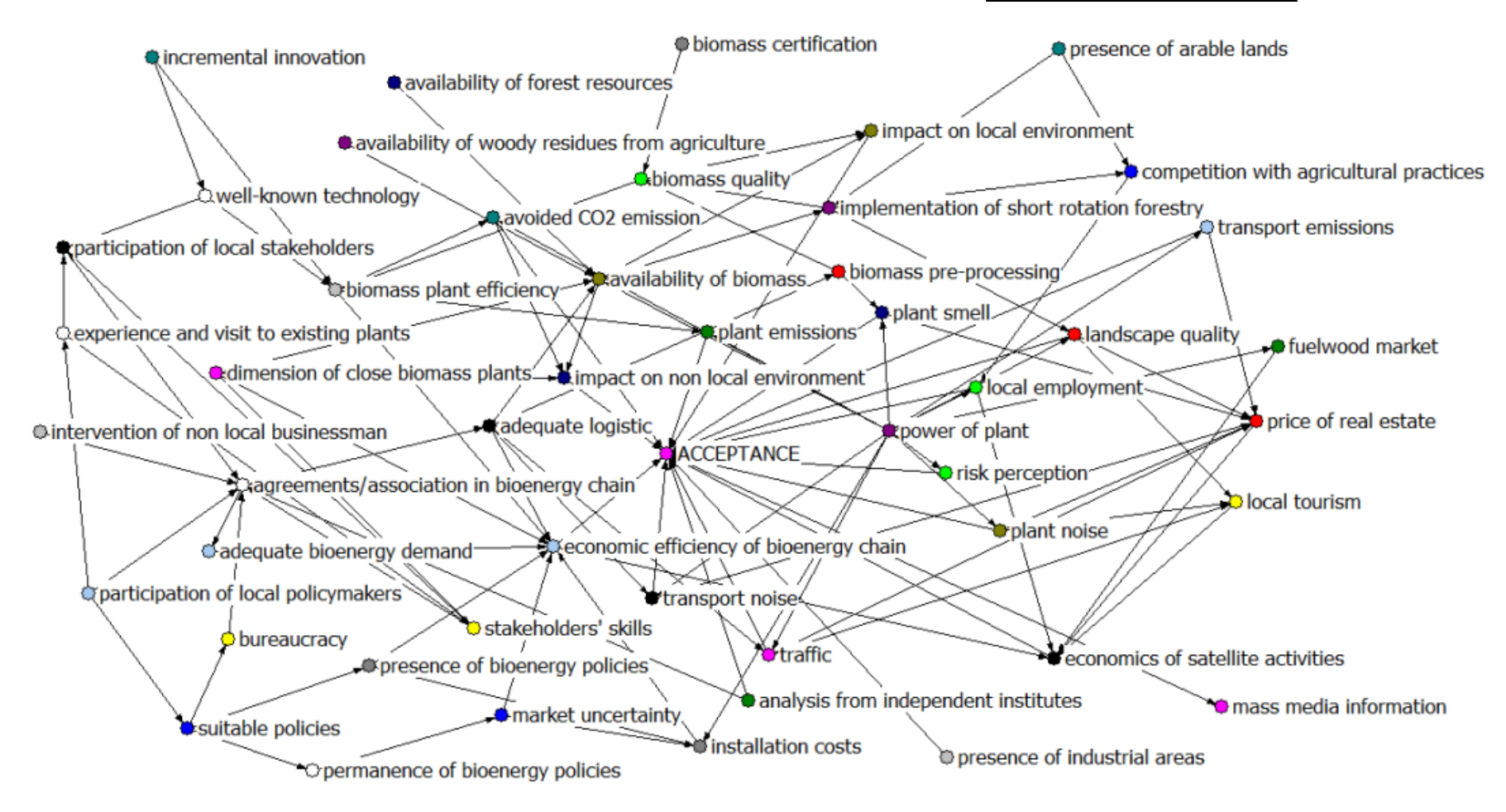

## I modelli cartografici: localizzazione terrazza panoramica

**Obbiettivo Variabili da analizzare** *Mappa concettuale*

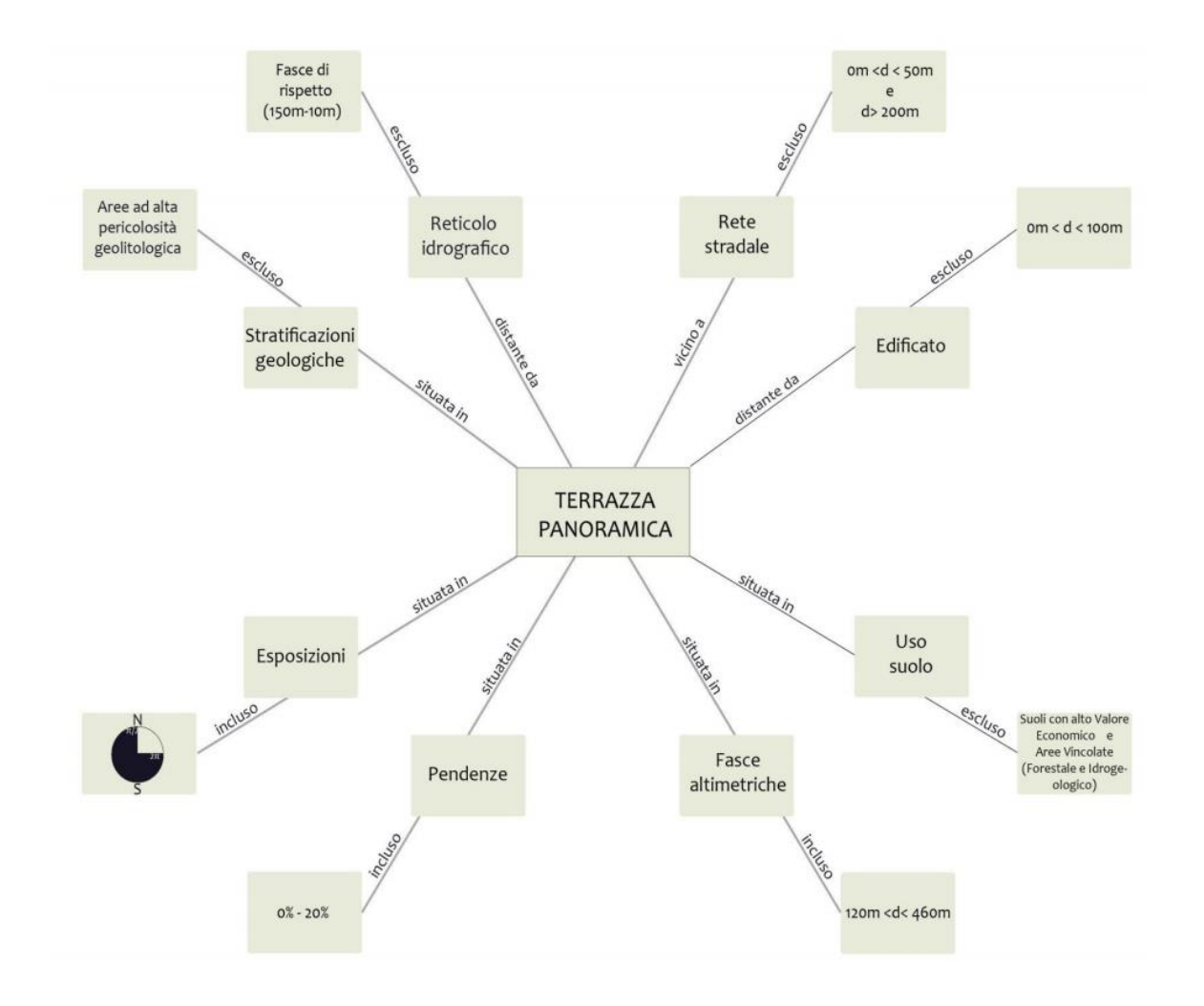

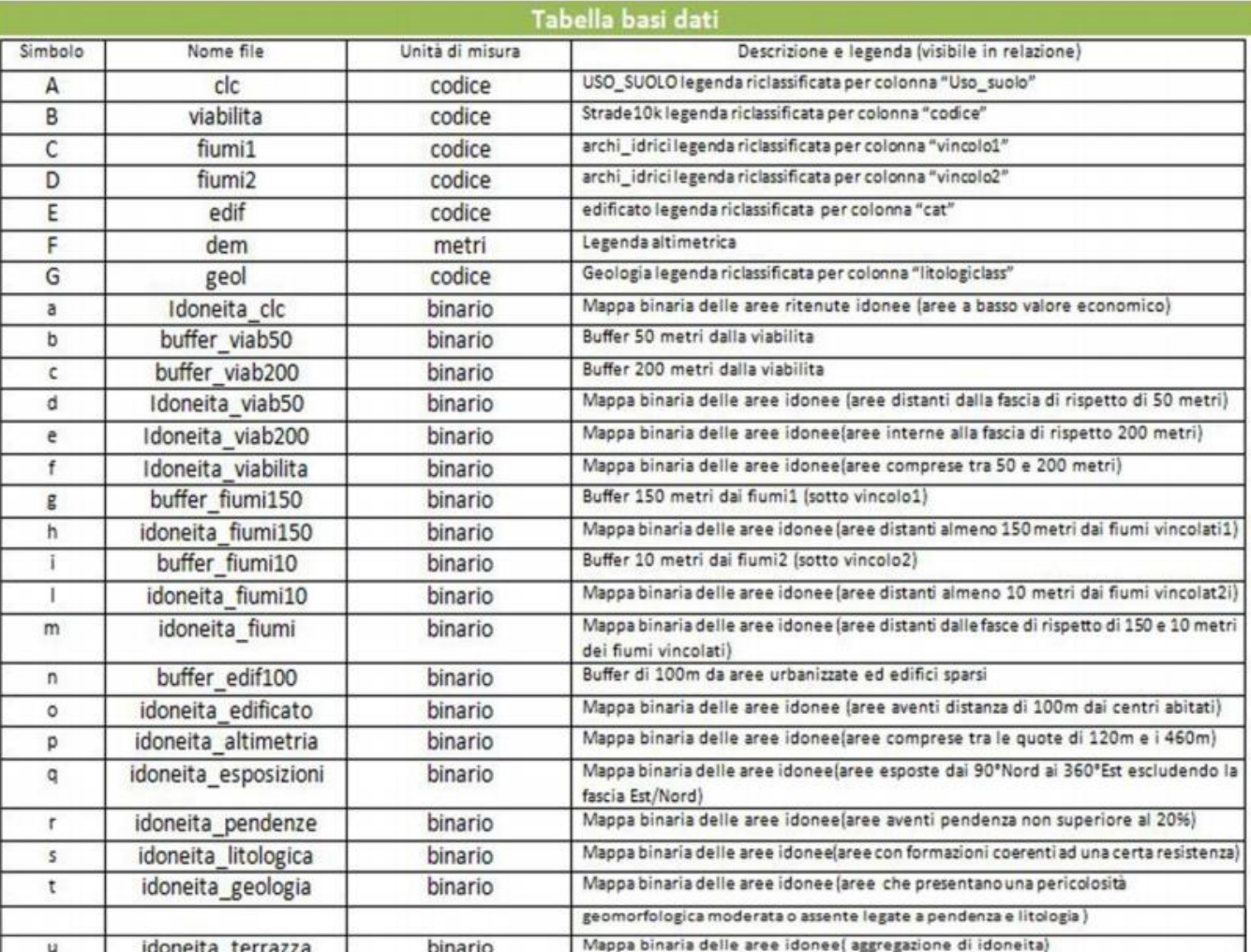

#### **Variabili da analizzare → base dati**

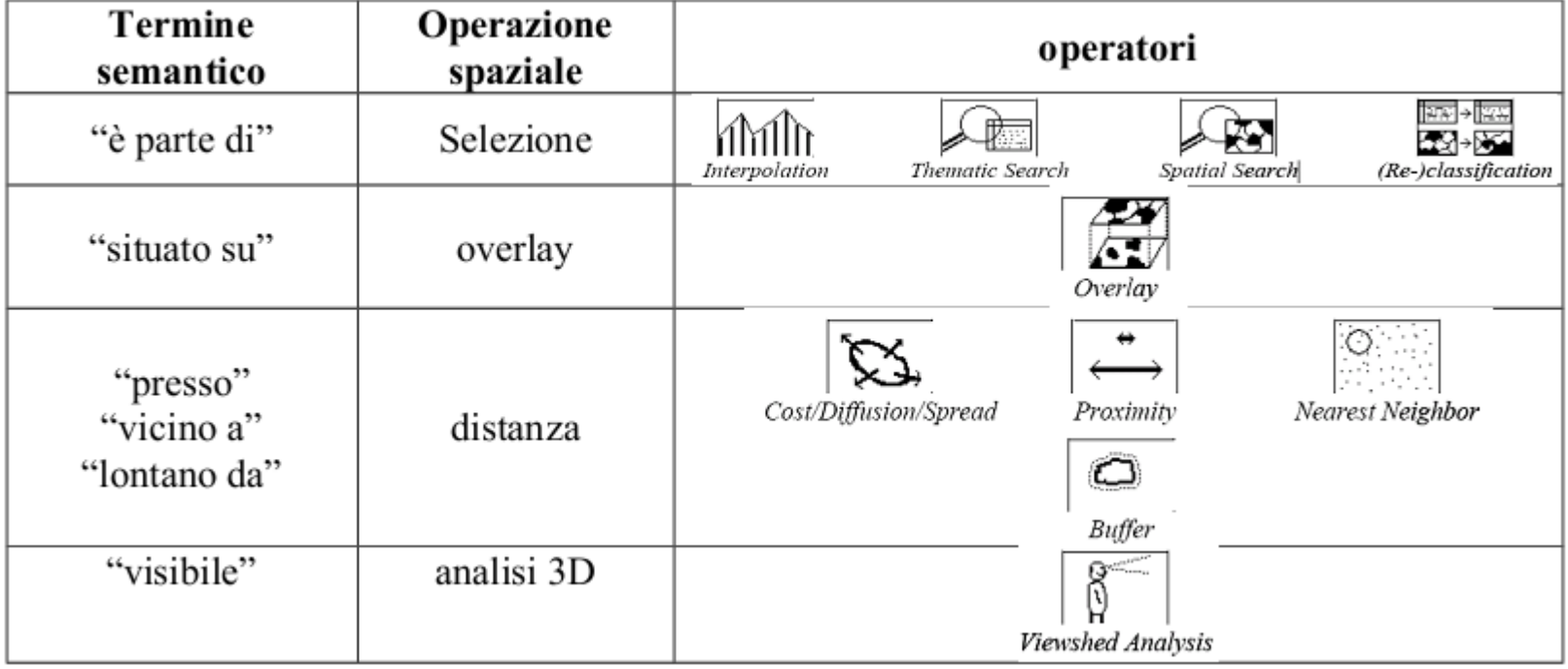

#### **Base dati → Operazioni necessarie**

*Diagramma di flusso*

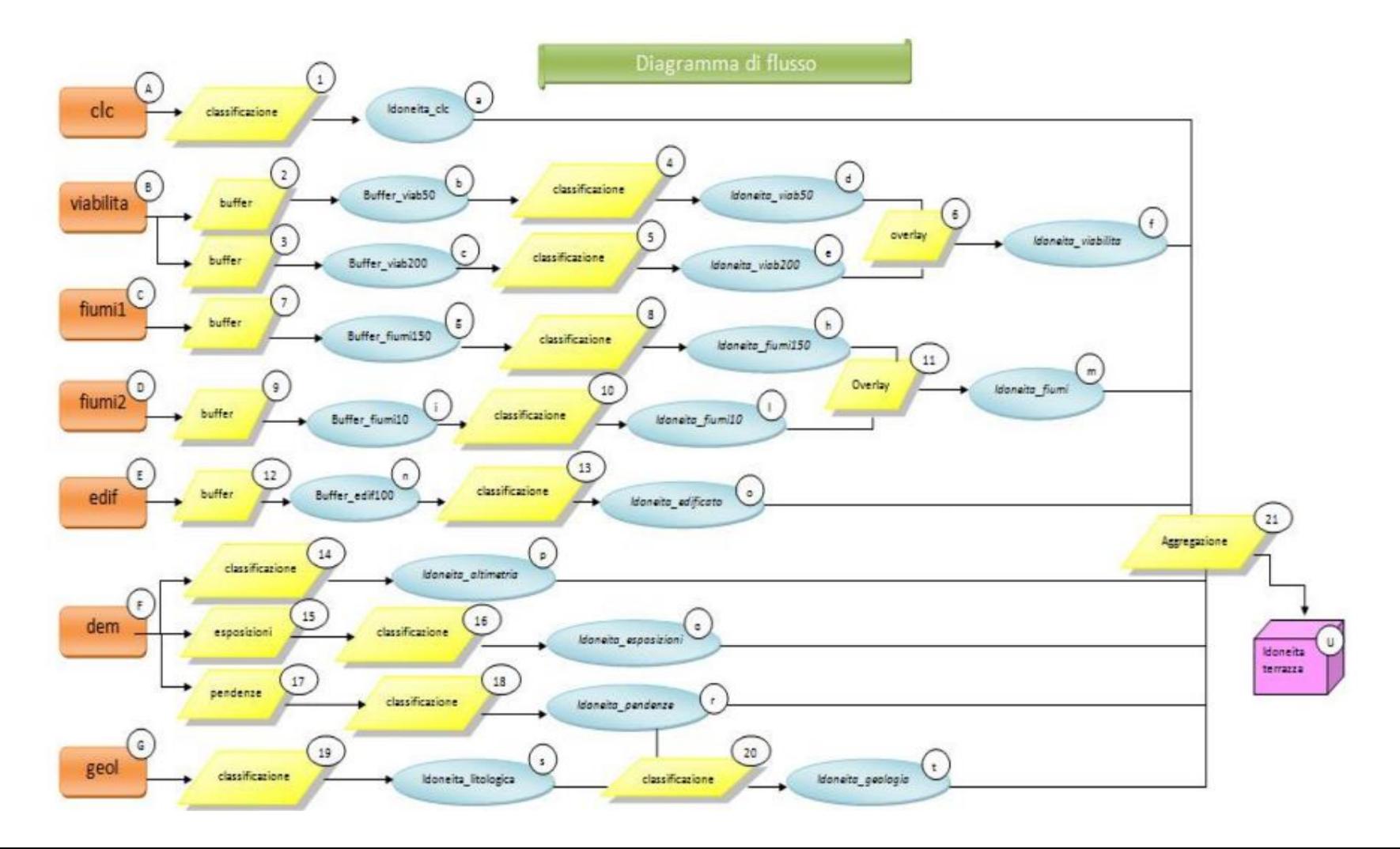

Parametri della elaborazione:

#### **Metadata**

Scopo dell'analisi:

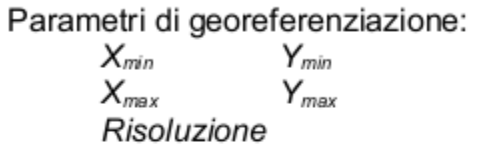

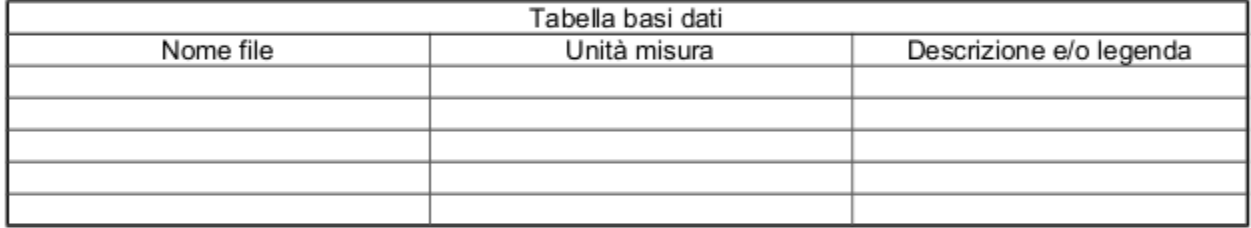

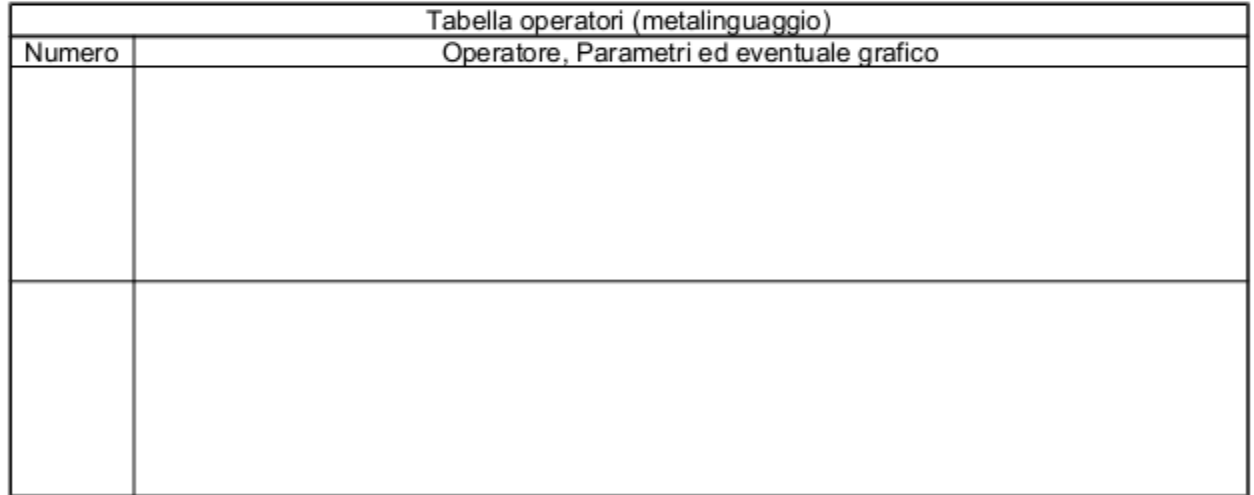

#### **metadata**

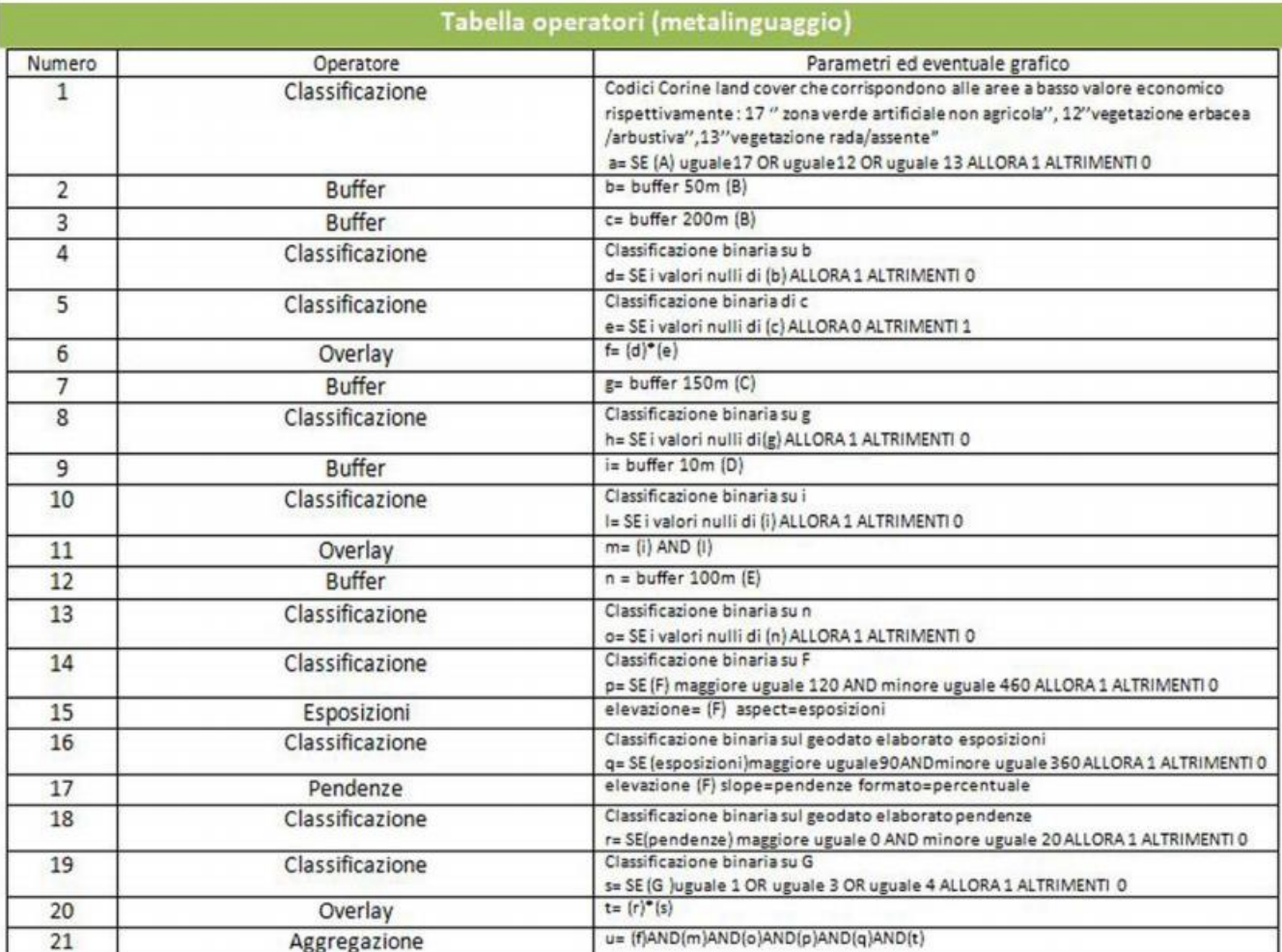

#### **Risultati**

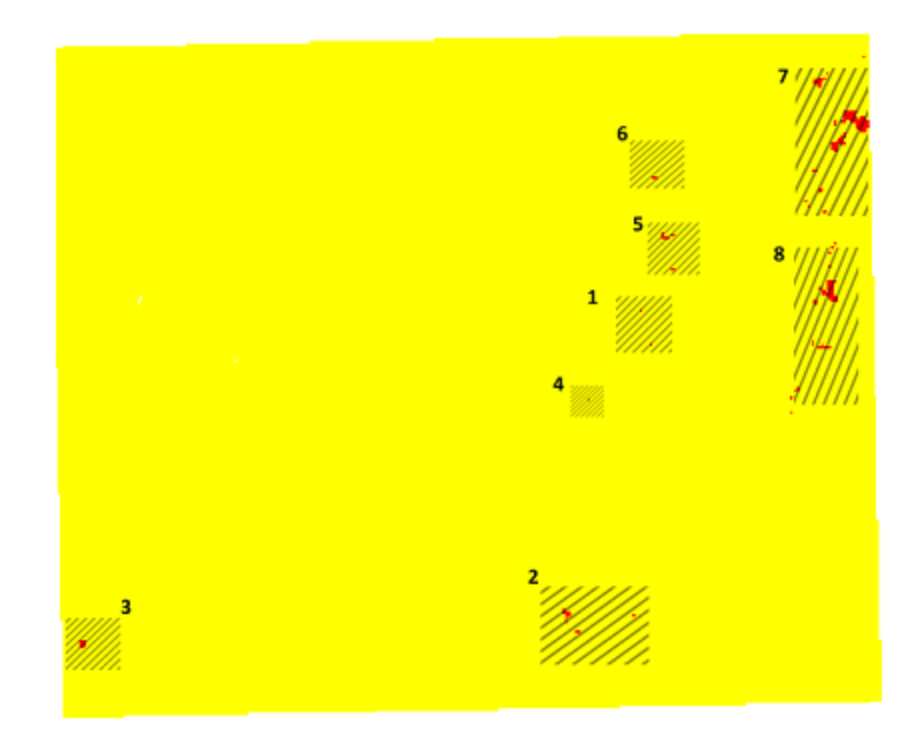

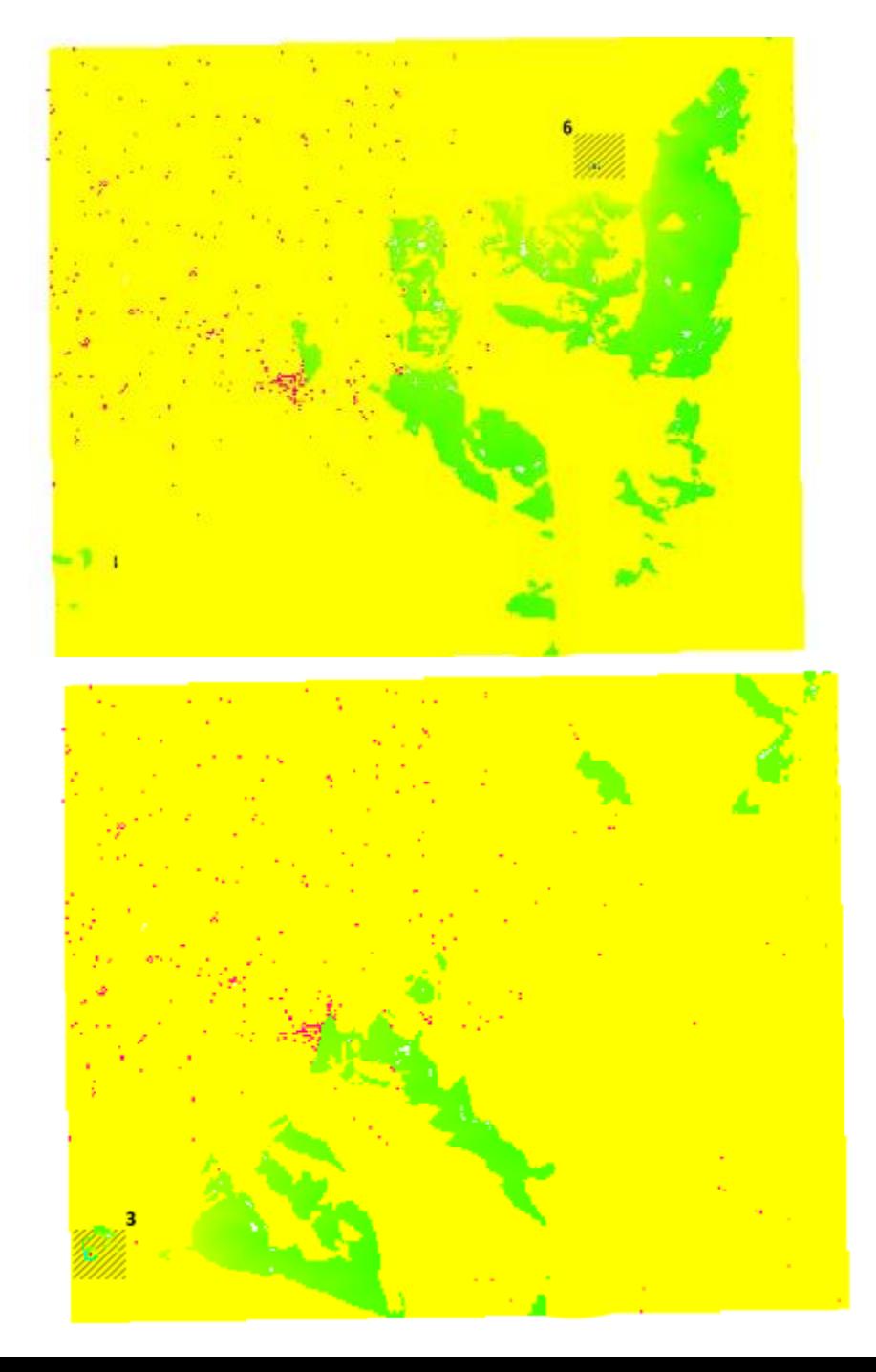

Esempio di diagramma di flusso: beneficio sociale netto derivante dalla presenza di fauna selvatica

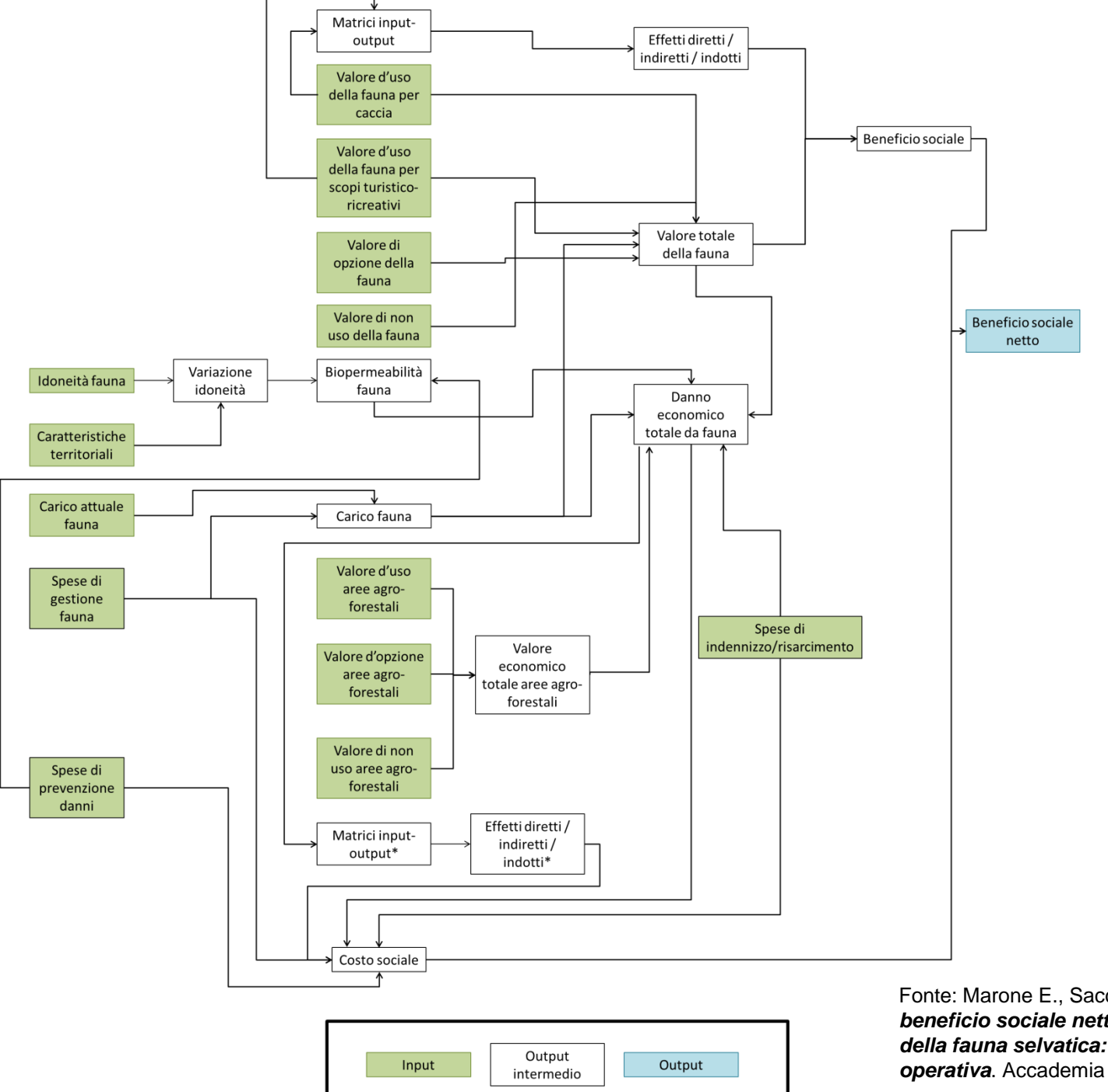

Fonte: Marone E., Sacchelli S., 2018. *La quantificazione del beneficio sociale netto legato alla presenza e alla tutela della fauna selvatica: una proposta metodologicooperativa*. Accademia dei georgofili.

Esempio di diagramma di flusso e metadata: modellizzazione dei processi produttivi forestali

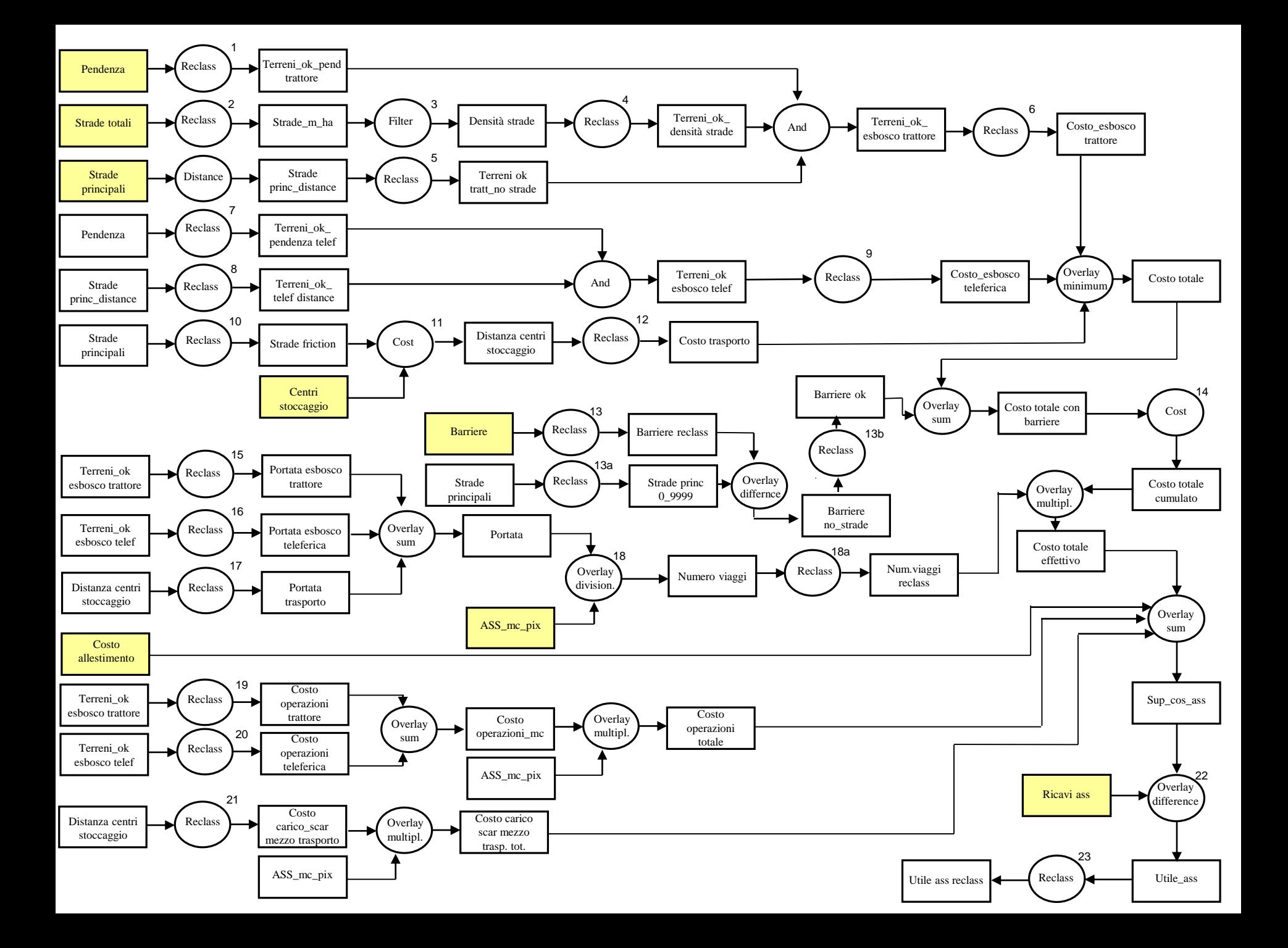

#### Note esplicative del diagramma di flusso

1 Val 0 se sup 30%; val 1 se inf o uguale al 30%

- 2 Val ((m/ha per pixel)….133...) se esiste strada; val 0 se non esiste strada
- 3 Mean (finestra mobile 5 x 5)
- 4 Val 0 se inf 20 m/ha; val 1 se sup 20 m/ha
- 5 Val 0 se uguale a 0; val 1 se sup 0
- 6 Val 9999 se 0; val ((costo esbosco trattore per pix)…1,88....) se 1
- 7 Val 0 se inf o uguale al 30%; val 1 se sup 30% e inf al 70%; val 0 se sup o uguale al 70%
- 8 Val 0 se uguale a 0; val 1 se sup 0 e inf a 600 m; val 0 se sup o uguale a 600m
- 9 Val 9999 se 0; val ((costo esbosco teleferica per pix)…1,03....) se 1
- 10 Val 9999 se non esiste strada; val ((km del pix)…0,075….) se esiste strada
- 11 Cost push; Source "Centri stoccaggio"; Friction "Strade friction"
- 12 Val ((costo trasporto tratt\_rimorchio per pix)…0,25…..) se inf (distanza limite…8…); val ((costo trasporto autocarro per
- pix)…0,17...) se sup uguale (distanza limite…8…) e inf a 9999
- 13 Val 9999 se esiste barriera; val 0 se non esiste barriera
- 13a Valo 0 se 0; val 9999 se sup 0
- 13b Val 0 se inf a 0
- 14 Cost push; Source "Centri stoccaggio"; Friction "Costo totale con barriere"
- 15 Val 0 se 0; val ((portata trattore)…1,5….) se 1
- 16 Val 0 se 0; val ((portata teleferica)…1,5….) se 1
- 17 Val ((portata tratt\_rimorchio)…20…..) se inf (distanza limite…8…); val (( portata autocarro)…30…..) se sup uguale (distanza limite…8…) e inf a 9999; val 0 se sup o uguale a 9999
- 18 "IM mc pix ass" / Portata (dai valore 0 se dividi per 0  $\rightarrow$  da OVERLAY)
- 18a val 9999 da 0 a 0.0000001
- 19 Val 0 se 0; val ((costo concentramento, carico, scarico trattore)…6,68….) se 1
- 20 Val 0 se 0; val ((costo concentramento, montaggio, smontaggio, carico, scarico teleferica)…9,87….) se 1
- 21 Val ((costo carico, scarico tratt\_rimorchio)…1,70…..) se inf (distanza limite…8…); val ((carico, scarico autocarro)…2,20…..) se sup uguale (distanza limite...8...) e inf a 9999; val 0 se sup o uguale a 9999
- 22 "Ricavi ass" "Sup cos ass"
- 23 Val 0 se inf o uguale a 0; val 1 se sup 0

#### **NB: fai attenzione che i centri di stoccaggio siano ben centrati sulla viabilità principale!!!**

## Geodati

#### **Dato geografico:**

#### - Astrazione

- -Scala di analisi (…risoluzione)
- Area di riferimento
- Dinamismo temporale

## **Geodati**

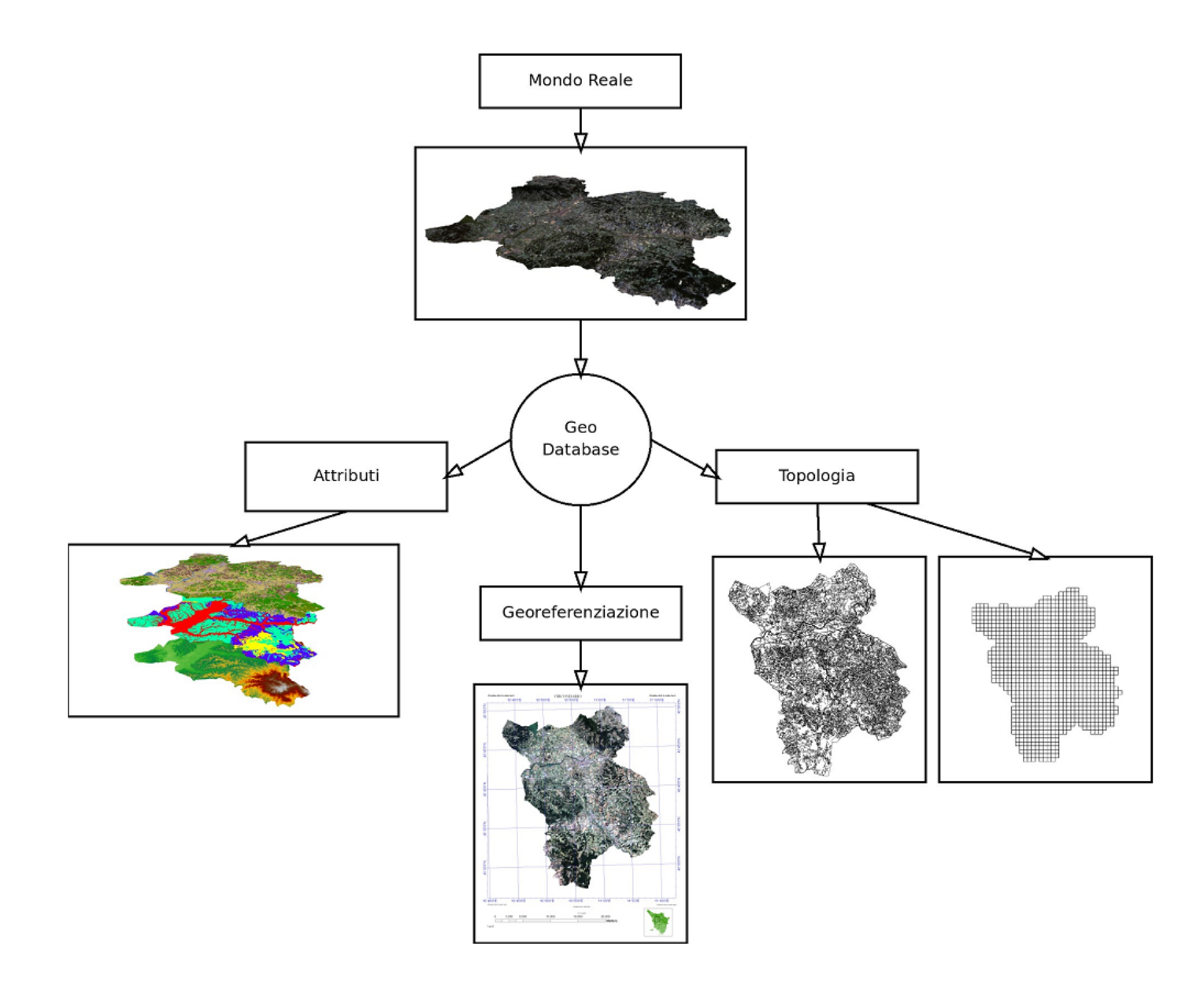

#### Geoide e ellissoide

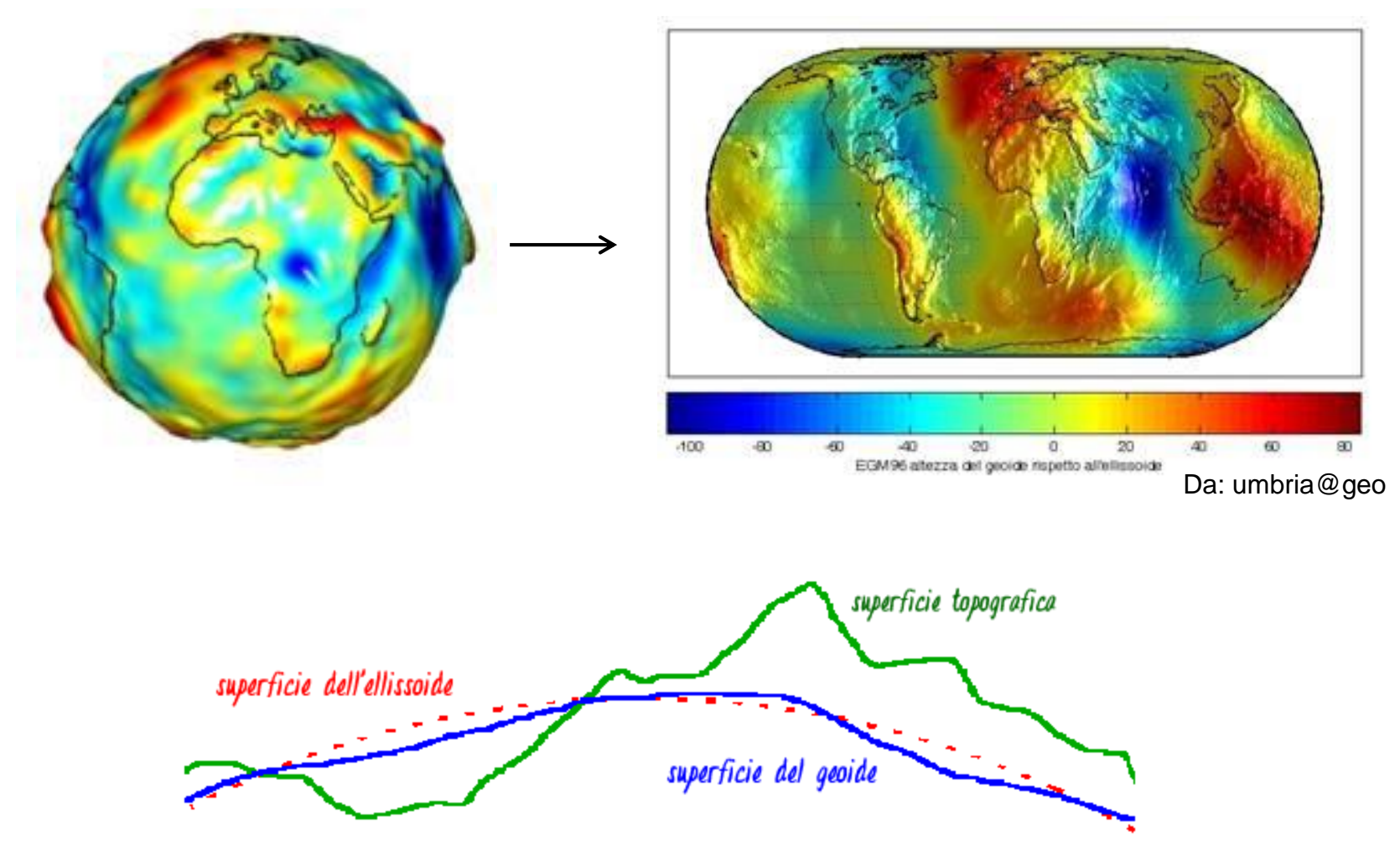

superficie della Terra

## Geoide e ellissoide

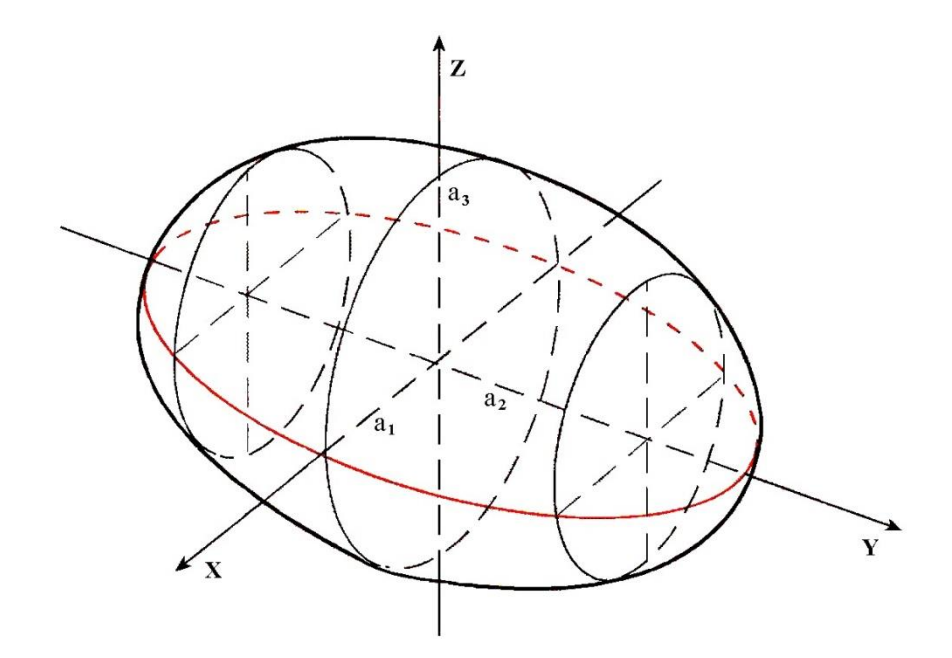

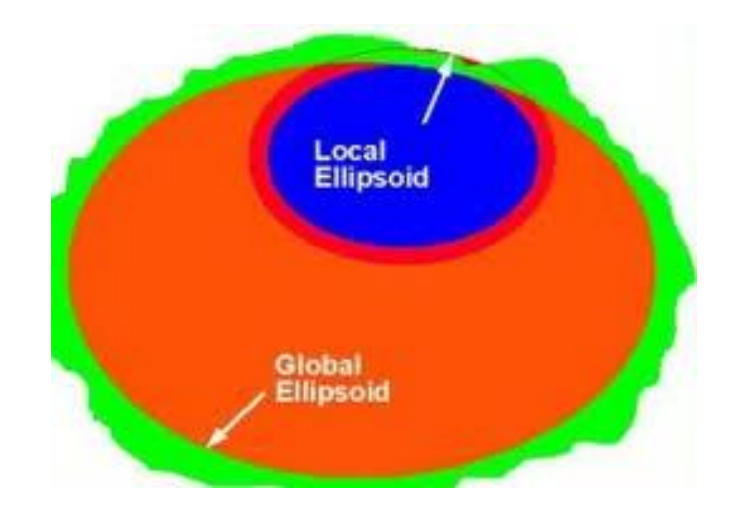

## Proiezioni cartografiche

- su un piano

- su una superficie a singola curvatura (tangenti o secanti)

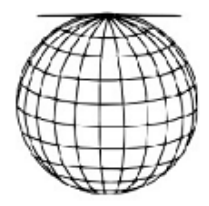

Polare

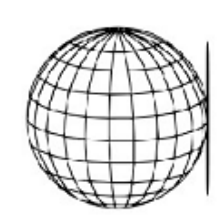

Equatoriale Proiezioni azimutali

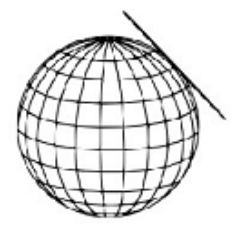

Obliqua

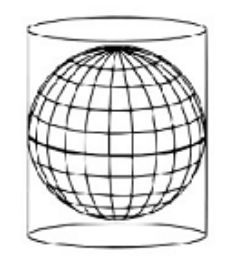

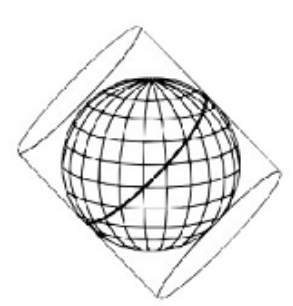

Diretta

Inversa o trasversa Proiezioni cilindriche Obliqua

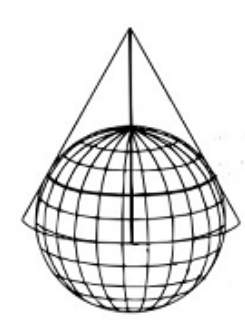

Proiezione conica

## Punti di riferimento: il datum

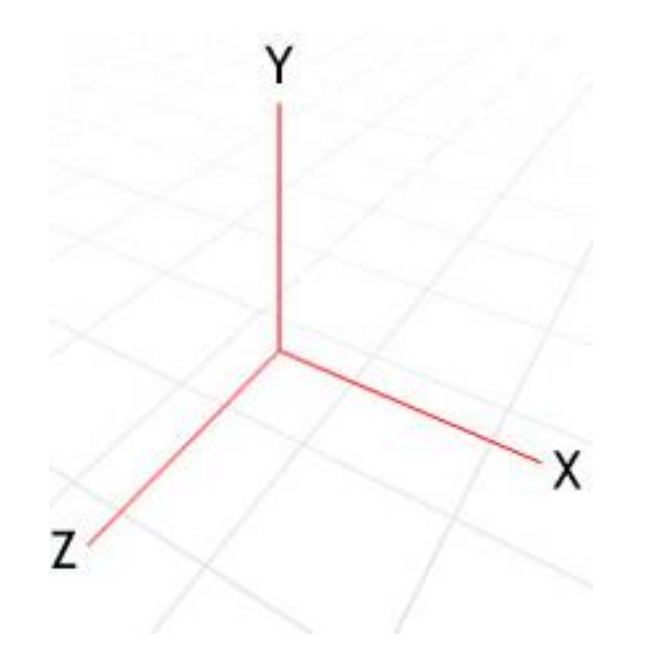

- proiettati
- (geocentrico)

## Alcuni dei CRS italiani

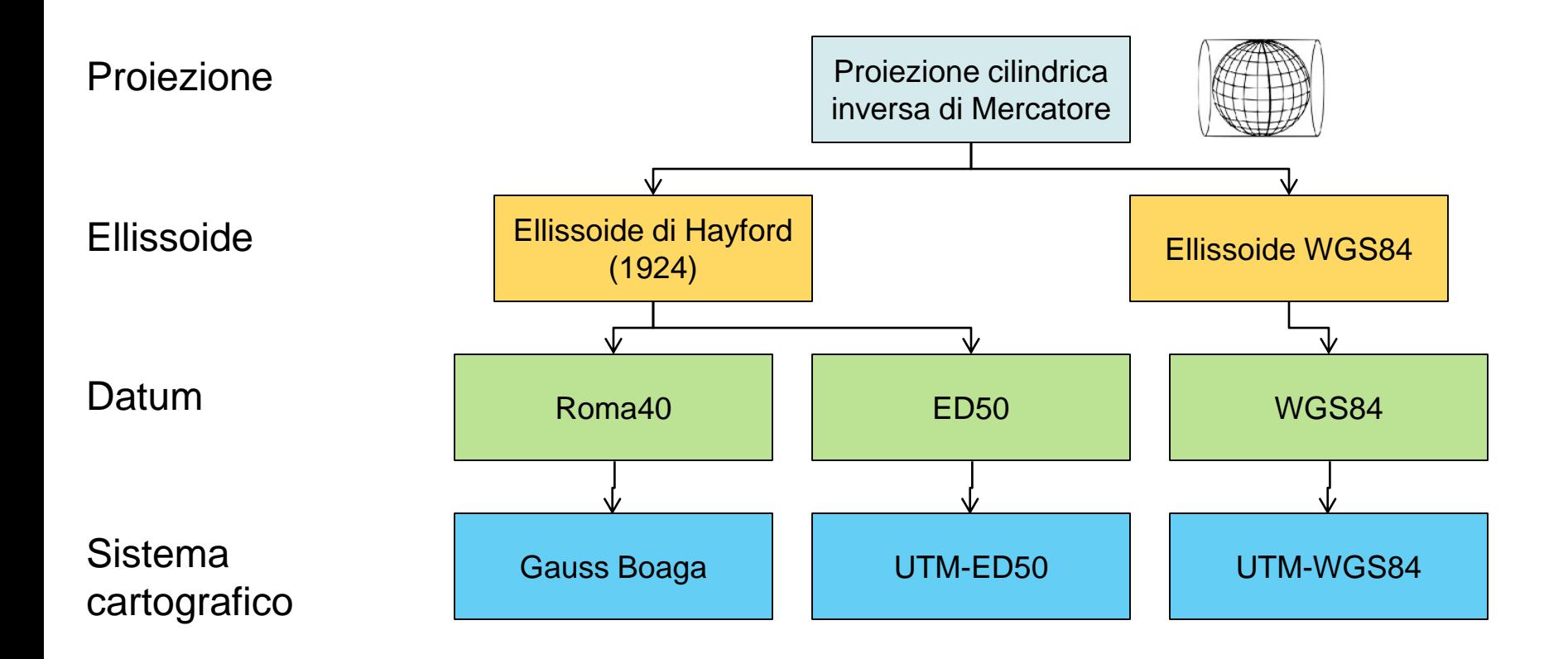

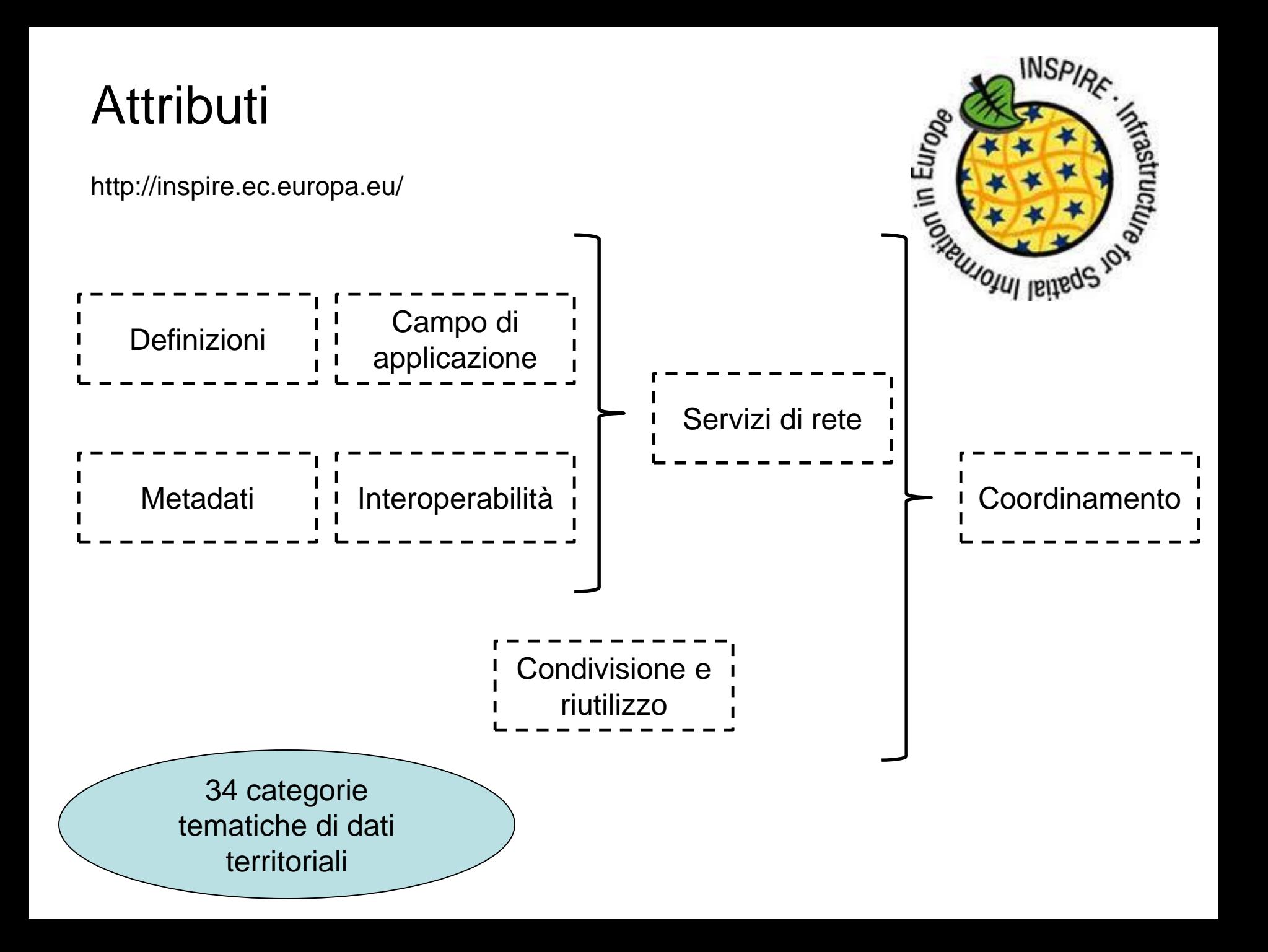

## Topologia

- dati vettoriali
- dati raster

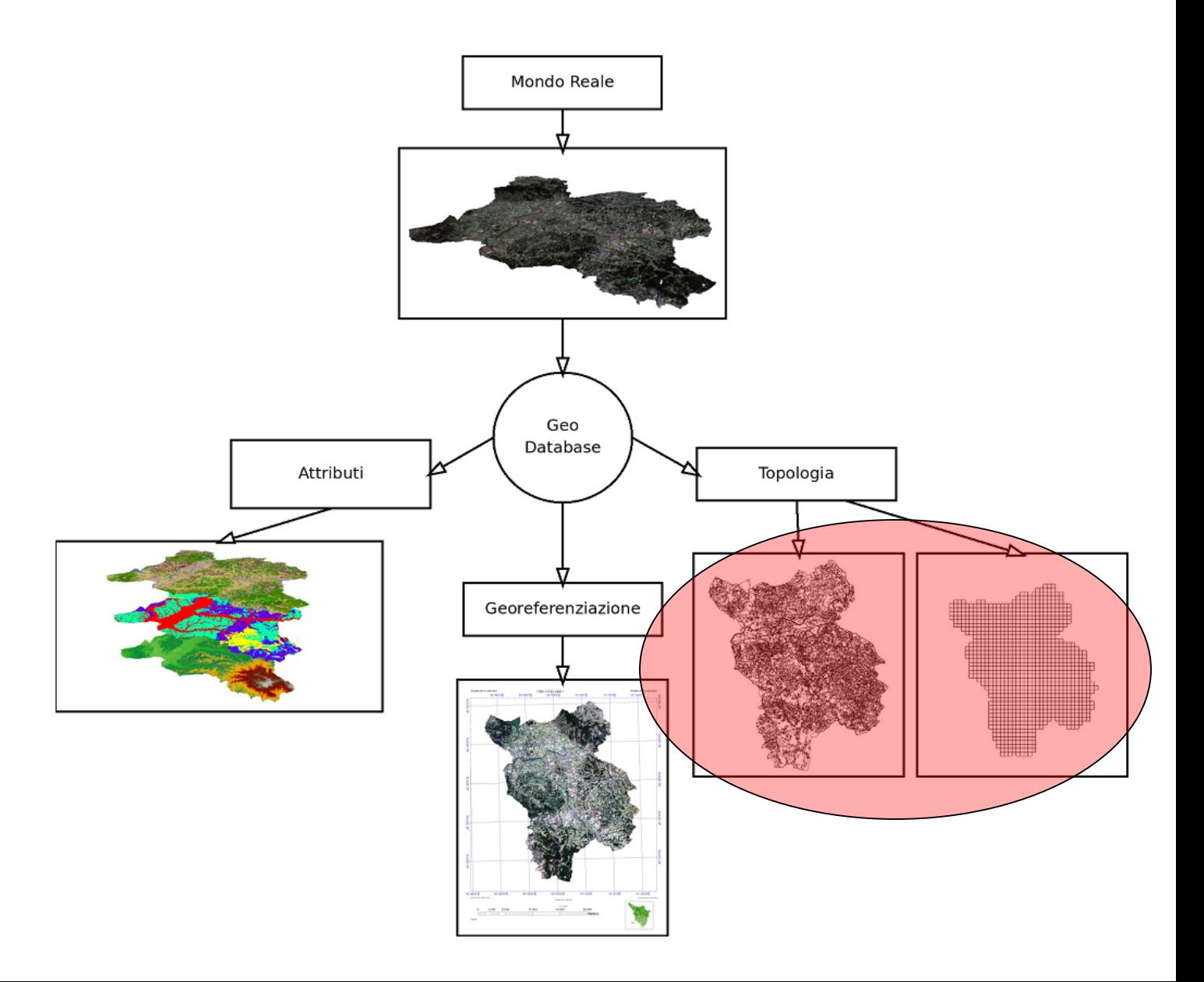

#### Primitive: rappresentazione e topologia

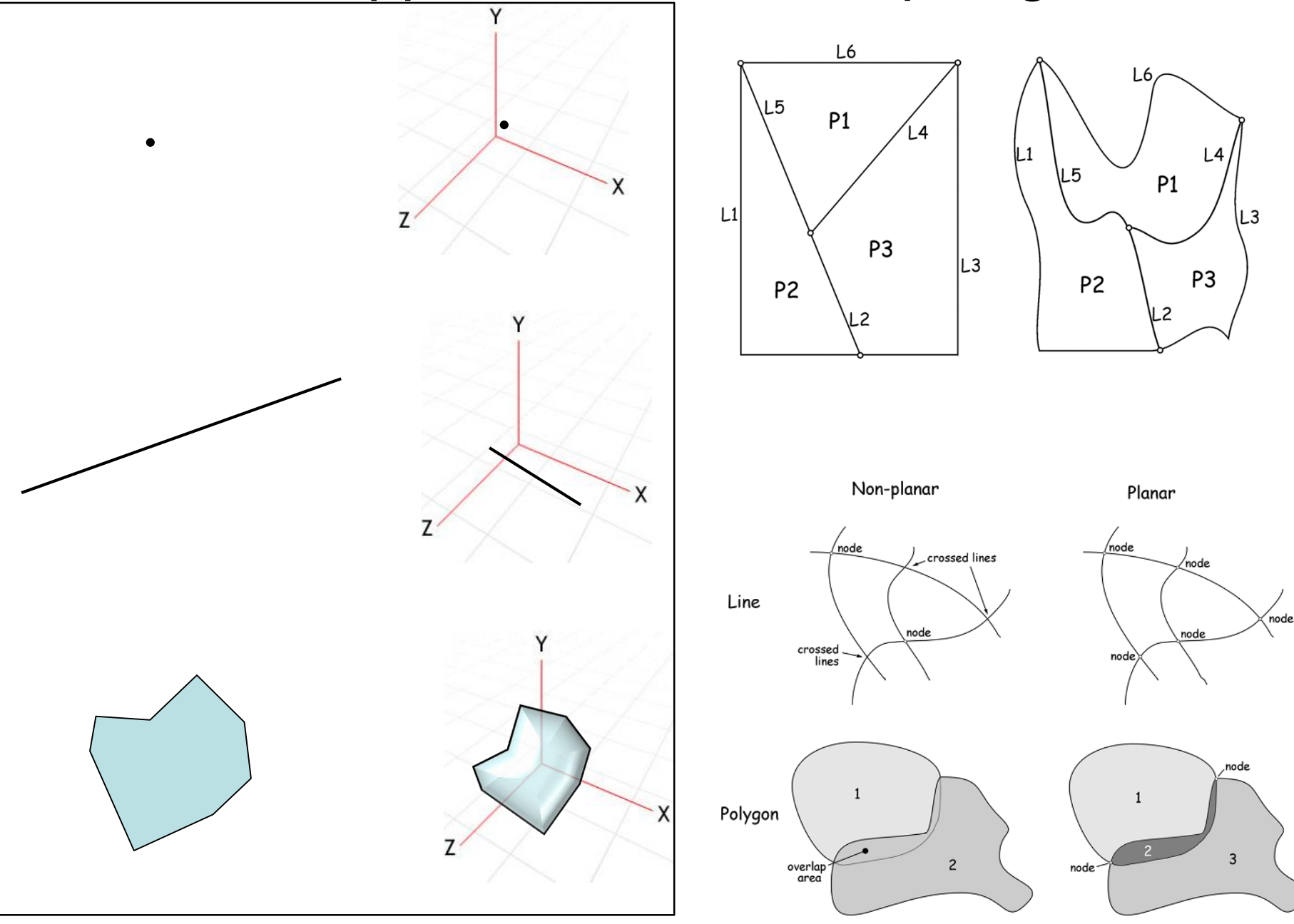

### Dati raster

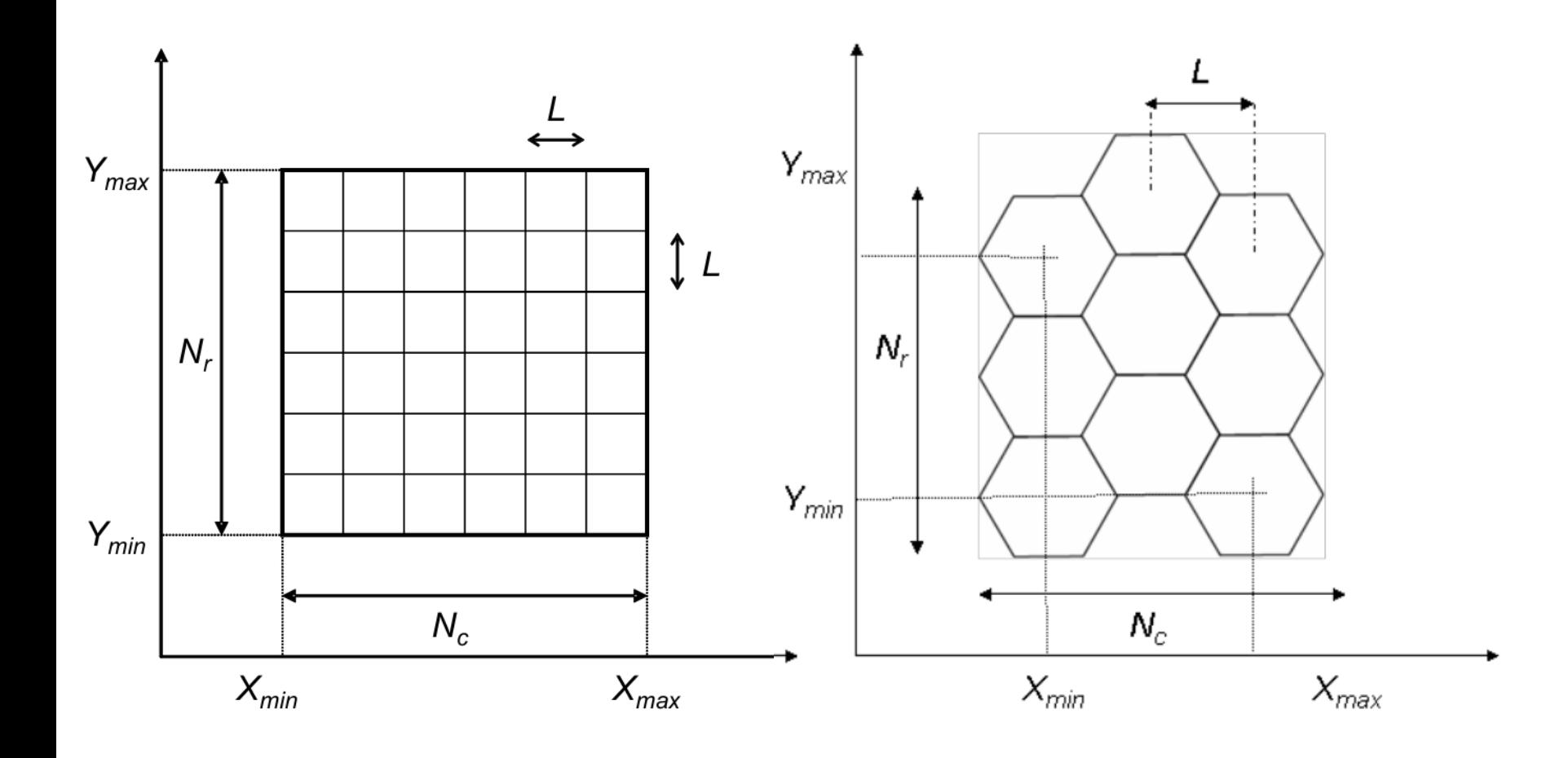

#### Dati raster

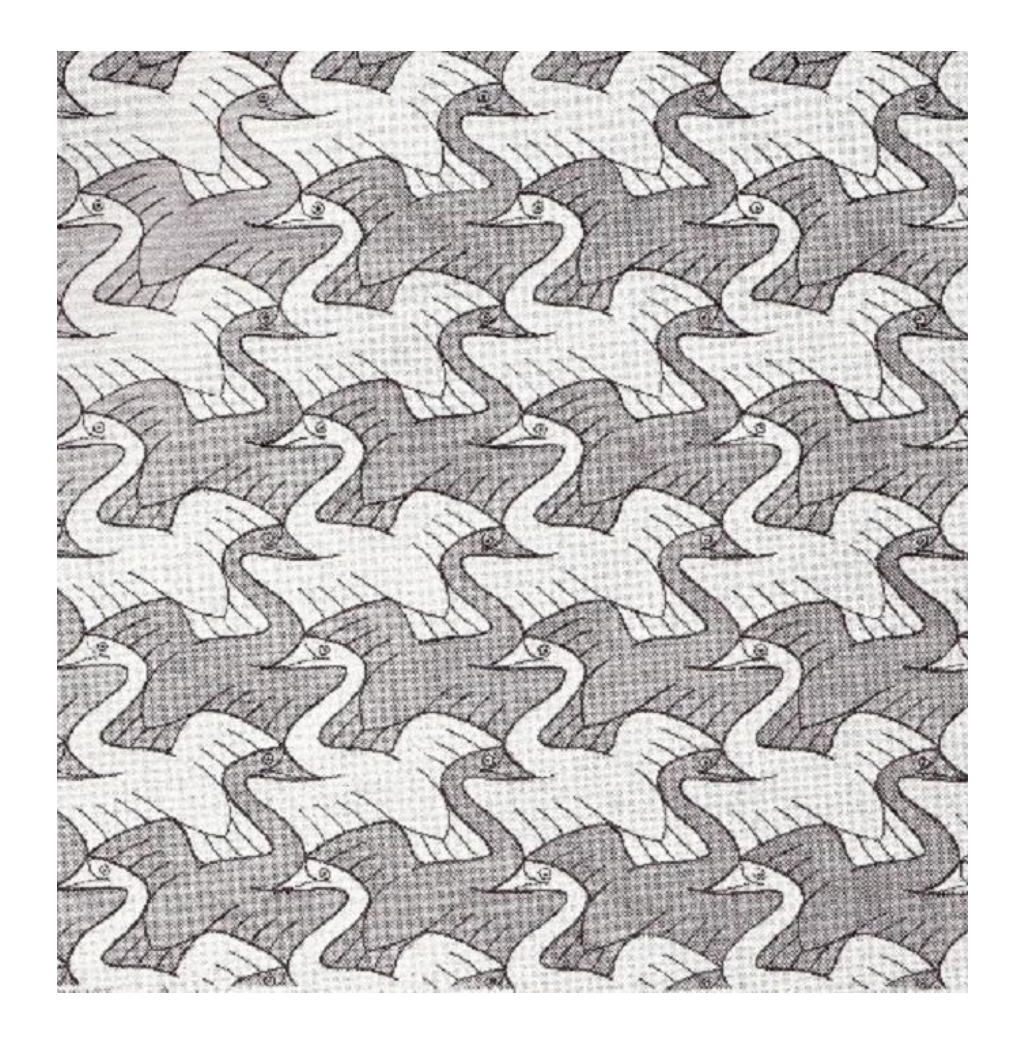